## Generating Functions and Networks

Last updated: 2019/01/14, 22:05:08

Complex Networks | @networksvox CSYS/MATH 303, Spring, 2019

### Prof. Peter Dodds | @peterdodds

Dept. of Mathematics & Statistics | Vermont Complex Systems Center Vermont Advanced Computing Core | University of Vermont

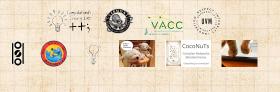

Licensed under the Creative Commons Attribution-NonCommercial-ShareAlike 3.0 License.

COcoNuTS @networksvox

Generating Functions and Networks

Generating Functions Definitions Basic Properties Giant Component Component sizes Useful results Size of the Giant Component A few examples Average Component

References

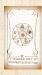

**IN IS** 

## These slides are brought to you by:

## Sealie & Lambie Productions

#### COcoNuTS @networksvox

Generating Functions and Networks

Generating Functions Definitions Basic Properties Giant Component Condition Component sizes Useful results Size of the Giant Component A few examples Average Component Size

References

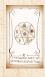

## These slides are also brought to you by:

### Special Guest Executive Producer

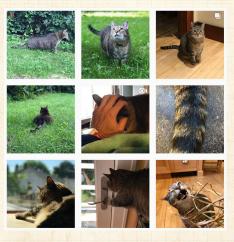

On Instagram at pratchett\_the\_cat

#### COcoNuTS @networksvox

Generating Functions and Networks

Generating Functions Definitions Basic Properties Giant Component Condition Component sizes Useful results Size of the Giant Component A few examples Average Component Size

References

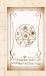

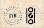

# Outline

Generating Functions Definitions Basic Properties Giant Component Condition Component sizes Useful results Size of the Giant Component A few examples Average Component Size

References

COcoNuTS @networksvox

Generating Functions and Networks

Generating Functions Definitions Basic Properties Giant Component Component sizes Useful results Size of the Giant Component A few examples Average Component

References

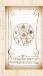

্য । ১৯৫ 4 of 60

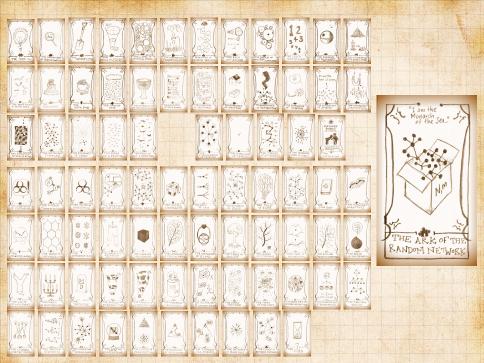

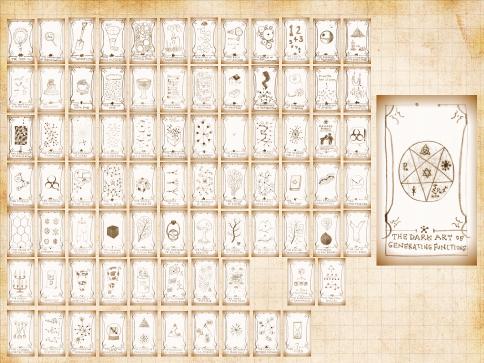

# Outline

### Generating Functions Definitions

Giant Component Condition Component sizes Useful results Size of the Giant Componen A few examples Average Component Size COcoNuTS @networksvox

Generating Functions and Networks

Generating Functions

Definitions Basic Properties Giant Component Condition Component sizes Useful results Size of the Giant Component A few examples

Average Component Size

References

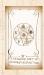

WN OS

200 7 of 60

Solution  $a_0, a_1, a_2, \dots, associate$ each element with a distinct function or other mathematical object. COcoNuTS @networksvox

Generating Functions and Networks

Generating Functions

Definitions Basic Properties Giant Component Condition Component sizes Useful results

Component A few examples

References

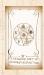

الله الح

- ldea: Given a sequence  $a_0, a_1, a_2, ...,$  associate each element with a distinct function or other mathematical object.
- Well-chosen functions allow us to manipulate sequences and retrieve sequence elements.

COcoNuTS @networksvox

Generating Functions and Networks

Generating Functions

Definitions Basic Properties

Giant Component Condition

Component sizes

Useful results

Component

A few examples Average Component S

References

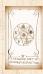

UVN SO

20 8 of 60

- ldea: Given a sequence  $a_0, a_1, a_2, ...,$  associate each element with a distinct function or other mathematical object.
- Well-chosen functions allow us to manipulate sequences and retrieve sequence elements.

### Definition:

The generating function (g.f.) for a sequence  $\{a_n\}$  is

$$F(x) = \sum_{n=0}^{\infty} a_n x^n$$

COcoNuTS @networksvox

Generating Functions and Networks

Generating Functions Definitions Basic Properties Giant Component Condition Component sizes Useful results Size of the Giant Component A few examples Average Component

References

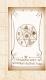

UVN SO

200 8 of 60

- ldea: Given a sequence  $a_0, a_1, a_2, ...,$  associate each element with a distinct function or other mathematical object.
- Well-chosen functions allow us to manipulate sequences and retrieve sequence elements.

### Definition:

The generating function (g.f.) for a sequence  $\{a_n\}$  is

$$F(x) = \sum_{n=0}^{\infty} a_n x^n$$

Roughly: transforms a vector in  $R^{\infty}$  into a function defined on  $R^1$ .

#### COcoNuTS @networksvox

Generating Functions and Networks

Generating Functions Definitions Basic Properties Giant Component Condition Component sizes Useful results Size of the Giant Component A few examples Average Component

References

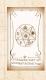

UVN S

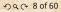

- $a_0, a_1, a_2, \dots, a_{1}$  associate each element with a distinct function or other mathematical object.
- 🚳 Well-chosen functions allow us to manipulate sequences and retrieve sequence elements.

### Definition:

 $\mathbb{R}$  The generating function (g.f.) for a sequence  $\{a_n\}$ is

$$F(x) = \sum_{n=0}^{\infty} a_n x^n$$

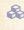

 $\mathbb{R}$  Roughly: transforms a vector in  $\mathbb{R}^{\infty}$  into a function defined on  $\mathbb{R}^1$ .

🚳 Related to Fourier, Laplace, Mellin, ...

#### COCONUTS @networksvox

Generating Functions and Networks

Generating Definitions Component sizes Useful results A few examples

References

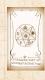

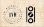

### Rolling dice and flipping coins:

 $p_k^{(\bigcirc)} = \mathbf{Pr}(\text{throwing a } k) = 1/6 \text{ where } k = 1, 2, \dots, 6.$ 

$$F^{(\textcircled{o})}(x) = \sum_{k=1}^{6} p_k^{(\textcircled{o})} x^k = \frac{1}{6} (x + x^2 + x^3 + x^4 + x^5 + x^6).$$

COcoNuTS @networksvox

Generating Functions and Networks

Generating Functions Definitions Basic Properties Giant Component Component sizes Disful results Size of the Giant Component A few examples Average Component Size References

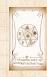

UVN OS

2

### Rolling dice and flipping coins:

 $p_k^{(\bigcirc)} = \mathbf{Pr}(\text{throwing a } k) = 1/6 \text{ where } k = 1, 2, \dots, 6.$ 

$$F^{(\textcircled{\bullet})}(x) = \sum_{k=1}^{6} p_k^{(\textcircled{\bullet})} x^k = \frac{1}{6} (x + x^2 + x^3 + x^4 + x^5 + x^6)$$

$$p_0^{(\text{coin})} = \mathbf{Pr}(\text{head}) = 1/2, p_1^{(\text{coin})} = \mathbf{Pr}(\text{tail}) = 1/2.$$

$$F^{(\text{coin})}(x) = p_0^{(\text{coin})} x^0 + p_1^{(\text{coin})} x^1 = \frac{1}{2}(1+x).$$

COcoNuTS @networksvox

Generating Functions and Networks

Generating Functions Definitions Basic Properties Giant Component Component sizes Useful results Size of the Giant Component A few examples Average Component Size

References

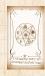

WN OS

200 9 of 60

2

### Rolling dice and flipping coins:

 $p_k^{(\bigcirc)} = \mathbf{Pr}(\text{throwing a } k) = 1/6 \text{ where } k = 1, 2, \dots, 6.$ 

$$F^{(\textcircled{c})}(x) = \sum_{k=1}^{6} p_k^{(\textcircled{c})} x^k = \frac{1}{6} (x + x^2 + x^3 + x^4 + x^5 + x^6).$$

$$p_0^{(\text{coin})} = \mathbf{Pr}(\text{head}) = 1/2, p_1^{(\text{coin})} = \mathbf{Pr}(\text{tail}) = 1/2.$$

$$F^{(\text{coin})}(x) = p_0^{(\text{coin})} x^0 + p_1^{(\text{coin})} x^1 = \frac{1}{2}(1+x).$$

A generating function for a probability distribution is called a Probability Generating Function (p.g.f.).

#### COcoNuTS @networksvox

Generating Functions and Networks

Generating Functions Definitions Basic Properties Giant Component Condition Component sizes Useful results Size of the Giant Component A few examples Average Component

References

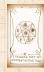

UVN

200 9 of 60

2

## Rolling dice and flipping coins:

 $\underset{k}{\circledast} p_{k}^{(\textcircled{o})} = \mathbf{Pr}(\text{throwing a } k) = 1/6 \text{ where } k = 1, 2, \dots, 6.$ 

$$F^{(\textcircled{c})}(x) = \sum_{k=1}^{6} p_k^{(\textcircled{c})} x^k = \frac{1}{6} (x + x^2 + x^3 + x^4 + x^5 + x^6).$$

$$p_{0}^{(\text{coin})} = \mathbf{Pr}(\text{head}) = 1/2, p_{1}^{(\text{coin})} = \mathbf{Pr}(\text{tail}) = 1/2.$$

$$F^{(\text{coin})}(x) = p_0^{(\text{coin})} x^0 + p_1^{(\text{coin})} x^1 = \frac{1}{2}(1+x).$$

 A generating function for a probability distribution is called a Probability Generating Function (p.g.f.).
 We'll come back to these simple examples as we derive various delicious properties of generating functions.

#### COcoNuTS @networksvox

Generating Functions and Networks

Generating Functions Definitions Basic Properties Giant Component Condition Component sizes Useful results Size of the Giant Component A few examples Average Component S

References

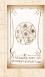

UVN SO

🚳 Take a degree distribution with exponential decay:

 $P_k = c e^{-\lambda k}$ 

where geometric sumfully, we have  $c = 1 - e^{-\lambda}$  COcoNuTS @networksvox

Generating Functions and Networks

Generating Functions

Definitions Basic Properties Giant Component Condition Component sizes

Size of the Giant Component

A few examples Average Component Size

References

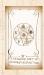

WN OS

20 0 10 of 60

🚳 Take a degree distribution with exponential decay:

 $P_k = c e^{-\lambda k}$ 

where geometricsumfully, we have  $c = 1 - e^{-\lambda}$ The generating function for this distribution is

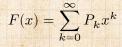

COcoNuTS @networksvox

Generating Functions and Networks

Generating Functions

Definitions Basic Properties

Giant Component Condition

Component sizes

Useful results

Component

A few examples Average Component Siz

References

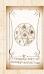

WN OS

🚳 Take a degree distribution with exponential decay:

 $P_k = ce^{-\lambda k}$ 

where geometricsumfully, we have  $c = 1 - e^{-\lambda}$ The generating function for this distribution is

$$F(x) = \sum_{k=0}^{\infty} P_k x^k = \sum_{k=0}^{\infty} c e^{-\lambda k} x^k$$

COcoNuTS @networksvox

Generating Functions and Networks

Generating Functions

Definitions Basic Properties

Giant Component Condition

Component sizes

Useful results Size of the Giant

Component A few examples

Average Component Siz

References

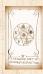

WN OS

🚳 Take a degree distribution with exponential decay:

 $P_k = ce^{-\lambda k}$ 

where geometricsumfully, we have  $c = 1 - e^{-\lambda}$ The generating function for this distribution is

$$F(x) = \sum_{k=0}^{\infty} P_k x^k = \sum_{k=0}^{\infty} c e^{-\lambda k} x^k = \frac{c}{1 - x e^{-\lambda}}$$

COcoNuTS @networksvox

Generating Functions and Networks

Generating Functions Definitions Basic Properties Giant Component Condition Component sizes Useful results Size of the Giant Component A few examples

References

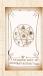

WN OS

🚳 Take a degree distribution with exponential decay:

 $P_k = c e^{-\lambda k}$ 

where geometricsumfully, we have  $c = 1 - e^{-\lambda}$ The generating function for this distribution is

$$F(x) = \sum_{k=0}^{\infty} P_k x^k = \sum_{k=0}^{\infty} c e^{-\lambda k} x^k = \frac{c}{1 - x e^{-\lambda}}$$

Solution Notice that  $F(1) = c/(1 - e^{-\lambda}) = 1$ .

COcoNuTS @networksvox

Generating Functions and Networks

Generating Functions Definitions Basic Properties Giant Component Condition Component sizes Useful results Size of the Giant Component A few examples

References

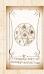

WN OS

🚳 Take a degree distribution with exponential decay:

 $P_k = c e^{-\lambda k}$ 

where geometricsumfully, we have  $c = 1 - e^{-\lambda}$ The generating function for this distribution is

$$F(x) = \sum_{k=0}^{\infty} P_k x^k = \sum_{k=0}^{\infty} c e^{-\lambda k} x^k = \frac{c}{1 - x e^{-\lambda}}.$$

COcoNuTS @networksvox

Generating Functions and Networks

Generating Functions Definitions Basic Properties Giant Component Component sizes Useful results Size of the Giant Component A few examples Average Component

References

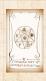

UVN

Solution Notice that  $F(1) = c/(1 - e^{-\lambda}) = 1$ . So probability distributions, we must always have F(1) = 1 since

$$F(1) = \sum_{k=0}^{\infty} P_k 1^k$$

2

🚳 Take a degree distribution with exponential decay:

 $P_k = ce^{-\lambda k}$ 

where geometricsumfully, we have  $c = 1 - e^{-\lambda}$ The generating function for this distribution is

$$F(x) = \sum_{k=0}^{\infty} P_k x^k = \sum_{k=0}^{\infty} c e^{-\lambda k} x^k = \frac{c}{1 - x e^{-\lambda}}.$$

COcoNuTS @networksvox

Generating Functions and Networks

Generating Functions Definitions Basic Properties Giant Component Component sizes Useful results Size of the Giant Component A few examples Average Component

References

THE DRAW ARK THE

Notice that 
$$F(1) = c/(1 - e^{-\lambda}) = 1$$
.  
For probability distributions, we must always have  $F(1) = 1$  since

$$F(1) = \sum_{k=0}^{\infty} P_k 1^k = \sum_{k=0}^{\infty} P_k$$

🚳 Take a degree distribution with exponential decay:

 $P_k = c e^{-\lambda k}$ 

where geometricsumfully, we have  $c = 1 - e^{-\lambda}$ The generating function for this distribution is

$$F(x) = \sum_{k=0}^{\infty} P_k x^k = \sum_{k=0}^{\infty} c e^{-\lambda k} x^k = \frac{c}{1 - x e^{-\lambda}}.$$

COcoNuTS @networksvox

Generating Functions and Networks

Generating Functions Definitions Basic Properties Giant Component Component sizes Useful results Size of the Giant Component A few examples Average Component

References

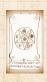

Solution Notice that  $F(1) = c/(1 - e^{-\lambda}) = 1$ . Solutions For probability distributions, we must always have F(1) = 1 since

$$F(1) = \sum_{k=0}^{\infty} P_k 1^k = \sum_{k=0}^{\infty} P_k = 1.$$

Check die and coin p.g.f.'s.

## Outline

### Generating Functions Definitions Basic Properties

Component sizes Useful results Size of the Giant-Componer A few examples Average Component Size COcoNuTS @networksvox

Generating Functions and Networks

Generating Functions

Basic Properties Giant Component Condition

Component sizes

Size of the Giant Component

A few examples Average Component Size

References

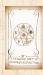

WN OS

200 11 of 60

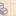

🙈 Average degree:

$$\langle k\rangle = \sum_{k=0}^\infty k P_k$$

COcoNuTS @networksvox

Generating Functions and Networks

Generating Definitions

**Basic Properties** Giant Component Condition

Component sizes

Useful results Size of the Giant

A few examples Average Component Size

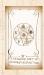

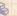

🙈 Average degree:

$$\langle k\rangle = \sum_{k=0}^\infty k P_k = \left. \sum_{k=0}^\infty k P_k x^{k-1} \right|_{x=1}$$

COcoNuTS @networksvox

Generating Functions and Networks

Generating Definitions

**Basic Properties** Giant Component Condition Component sizes

Useful results Size of the Giant

A few examples

Average Component Size

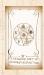

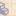

🙈 Average degree:

$$\begin{split} \langle k \rangle &= \sum_{k=0}^{\infty} k P_k = \left. \sum_{k=0}^{\infty} k P_k x^{k-1} \right|_{x=1} \\ &= \left. \frac{\mathsf{d}}{\mathsf{d}x} F(x) \right|_{x=1} \end{split}$$

COcoNuTS @networksvox

Generating Functions and Networks

Generating Definitions

**Basic Properties** Giant Component Condition Component sizes

Useful results Size of the Giant

A few examples Average Component Size

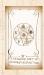

UVN OS

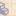

🙈 Average degree:

$$\begin{split} \langle k \rangle &= \sum_{k=0}^{\infty} k P_k = \left. \sum_{k=0}^{\infty} k P_k x^{k-1} \right|_{x=1} \\ &= \left. \frac{\mathsf{d}}{\mathsf{d}x} F(x) \right|_{x=1} = F'(1) \end{split}$$

COcoNuTS @networksvox

Generating Functions and Networks

Generating Definitions

**Basic Properties** Giant Component Condition Component sizes Useful results

Size of the Giant

A few examples Average Component Size

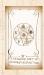

DQC 12 of 60

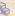

🙈 Average degree:

$$\begin{split} \langle k \rangle &= \sum_{k=0}^{\infty} k P_k = \sum_{k=0}^{\infty} k P_k x^{k-1} \bigg|_{x=1} \\ &= \left. \frac{\mathsf{d}}{\mathsf{d}x} F(x) \right|_{x=1} = F'(1) \end{split}$$

In general, many calculations become simple, if a little 8 abstract.

COCONUTS @networksvox

Generating Functions and Networks

Generating Definitions **Basic Properties** 

Condition Component sizes Useful results Component A few examples Average Component Size

References

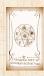

UVN SO

Dac 12 of 60

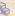

🙈 Average degree:

$$\begin{split} \langle k \rangle &= \sum_{k=0}^{\infty} k P_k = \sum_{k=0}^{\infty} k P_k x^{k-1} \bigg|_{x=1} \\ &= \left. \frac{\mathsf{d}}{\mathsf{d}x} F(x) \right|_{x=1} = F'(1) \end{split}$$

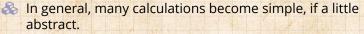

8 For our exponential example:

$$F'(x)=rac{(1-e^{-\lambda})e^{-\lambda}}{(1-xe^{-\lambda})^2}.$$

COCONUTS @networksvox

Generating Functions and Networks

Generating Definitions

**Basic Properties** Condition Component sizes Useful results Component A few examples Average Component Size

References

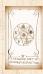

UVN SO

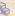

2

🚳 Average degree:

$$\begin{split} \langle k \rangle &= \sum_{k=0}^{\infty} k P_k = \sum_{k=0}^{\infty} k P_k x^{k-1} \bigg|_{x=1} \\ &= \left. \frac{\mathsf{d}}{\mathsf{d}x} F(x) \right|_{x=1} = F'(1) \end{split}$$

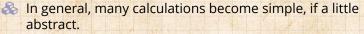

8 For our exponential example:

$$F'(x)=rac{(1-e^{-\lambda})e^{-\lambda}}{(1-xe^{-\lambda})^2}.$$

So: 
$$\langle k 
angle = F'(1) = rac{e^{-\lambda}}{(1-e^{-\lambda})}$$

COCONUTS @networksvox

Generating Functions and Networks

Generating Definitions

**Basic Properties** Condition Component sizes Useful results Component A few examples Average Component Size

References

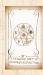

UVN SO

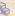

2

\delta Average degree:

$$\begin{split} \langle k \rangle &= \sum_{k=0}^{\infty} k P_k = \sum_{k=0}^{\infty} k P_k x^{k-1} \bigg|_{x=1} \\ &= \left. \frac{\mathsf{d}}{\mathsf{d}x} F(x) \right|_{x=1} = F'(1) \end{split}$$

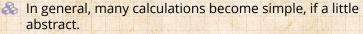

8 For our exponential example:

$$F'(x) = rac{(1-e^{-\lambda})e^{-\lambda}}{(1-xe^{-\lambda})^2}.$$

So: 
$$\langle k \rangle = F'(1) = \frac{e^{-\lambda}}{(1 - e^{-\lambda})^2}$$

Check for die and coin p.g.f.'s.

COCONUTS @networksvox

Generating **Functions** and Networks

Generating Functions

**Basic Properties** Component sizes Useful results A few examples

References

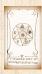

UVN SO

29 A 12 of 60

### Useful pieces for probability distributions:

#### COcoNuTS @networksvox

Generating Functions and Networks

Generating Functions

Basic Properties Giant Component Condition

Component sizes Useful results

Component

A few examples Average Component Size

References

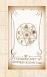

WN S

990 13 of 60

## Useful pieces for probability distributions:

### 🚳 Normalization:

F(1) = 1

#### COcoNuTS @networksvox

Generating Functions and Networks

Generating Functions

Basic Properties Giant Component Condition

Component sizes Useful results

Component

A few examples Average Component Size

References

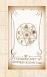

WN S

200 13 of 60

### Useful pieces for probability distributions:

🚳 Normalization:

F(1) = 1

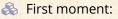

 $\langle k \rangle = F'(1)$ 

COcoNuTS @networksvox

Generating Functions and Networks

Generating Functions

Basic Properties Giant Component Condition

Component sizes Useful results Size of the Giant

Component A few examples Average Component Size

References

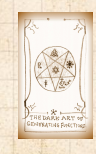

Useful pieces for probability distributions:

🚳 Normalization:

F(1) = 1

🚳 First moment:

 $\langle k\rangle = F'(1)$ 

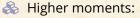

$$\langle k^n 
angle = \left( x \frac{\mathsf{d}}{\mathsf{d}x} 
ight)^n F(x) \Big|_{x=1}$$

COcoNuTS @networksvox

Generating Functions and Networks

Generating Functions

Basic Properties Giant Component Condition

Component sizes Useful results Size of the Giant Component

A few examples Average Component Size

References

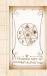

UVN OS

200 13 of 60

Useful pieces for probability distributions:

🚳 Normalization:

F(1) = 1

🚳 First moment:

 $\langle k \rangle = F'(1)$ 

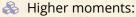

$$\langle k^n \rangle = \left( x \frac{\mathsf{d}}{\mathsf{d}x} \right)^n F(x) \Big|_{x=1}$$

kth element of sequence (general):

$$P_k = \frac{1}{k!} \frac{\mathsf{d}^k}{\mathsf{d}x^k} F(x) \bigg|_{x=0}$$

#### COcoNuTS @networksvox

Generating Functions and Networks

Generating Functions

Basic Properties Giant Component Condition

Component sizes Useful results Size of the Giant Component A few examples

Average Component Size

References

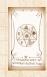

WN OS

The generating function for the sum of two random variables

$$W = U + V$$

is

$$F_W(x) = F_U(x)F_V(x).$$

COcoNuTS @networksvox

Generating Functions and Networks

Generating Functions

Basic Properties Giant Component Condition

Component sizes Useful results Size of the Giant Component A few examples

Average Component Size

References

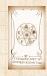

WN OS

The generating function for the sum of two random variables

$$W = U + V$$

is

$$F_W(x) = F_U(x)F_V(x).$$

Convolve yourself with Convolutions: Insert question from assignment 5 C. COcoNuTS @networksvox

Generating Functions and Networks

Generating Functions

Basic Properties Giant Component Condition

Component sizes Useful results Size of the Giant Component A few examples

Average Component Si

References

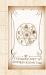

UVN SO

200 14 of 60

The generating function for the sum of two random variables

$$W = U + V$$

is

$$F_W(x) = F_U(x)F_V(x).$$

 Convolve yourself with Convolutions: Insert question from assignment 5 C.
 Try with die and coin p.g.f.'s. COcoNuTS @networksvox

Generating Functions and Networks

Generating Functions Definitions

Basic Properties Giant Component Condition

Component sizes Useful results Size of the Giant Component A few examples

References

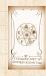

UVN

The generating function for the sum of two random variables

$$W = U + V$$

is

$$F_W(x) = F_U(x)F_V(x).$$

 Convolve yourself with Convolutions: Insert question from assignment 5 C.
 Try with die and coin p.g.f.'s.
 Add two coins (tail=0, head=1). COcoNuTS @networksvox

Generating Functions and Networks

Generating Functions Definitions

Basic Properties Giant Component Condition

Component sizes Useful results Size of the Giant Component A few examples

References

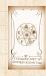

The generating function for the sum of two random variables

$$W = U + V$$

is

$$F_W(x) = F_U(x)F_V(x).$$

 Convolve yourself with Convolutions: Insert question from assignment 5 2.
 Try with die and coin p.g.f.'s.
 1. Add two coins (tail=0, head=1).

2. Add two dice.

COcoNuTS @networksvox

Generating Functions and Networks

Generating Functions

Basic Properties Giant Component Condition

Component sizes Useful results Size of the Giant Component A few examples

Average Component Si

References

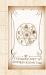

The generating function for the sum of two random variables

$$W = U + V$$

is

$$F_W(x) = F_U(x)F_V(x).$$

Sonvolve yourself with Convolutions: Insert question from assignment 5 C.

Try with die and coin p.g.f.'s.

- 1. Add two coins (tail=0, head=1).
- 2. Add two dice.
- 3. Add a coin flip to one die roll.

COcoNuTS @networksvox

Generating Functions and Networks

Generating Functions Definitions

Basic Properties Giant Component Condition

Component sizes Useful results Size of the Giant Component A few examples

Average Component Siz

References

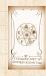

## Outline

#### **Generating Functions**

#### **Giant Component Condition**

Component sizes Useful results Size of the Glant-Componen A few examples Average Component Size COcoNuTS @networksvox

Generating Functions and Networks

Generating Functions Definitions Basic Properties

Giant Component Condition

Component sizes

Useful results

Component

A few examples Average Component Si

References

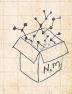

クタマ 15 of 60

Recall our condition for a giant component:

 $\langle k \rangle_R = \frac{\langle k^2 \rangle - \langle k \rangle}{\langle k \rangle} > 1.$ 

COcoNuTS @networksvox

Generating Functions and Networks

Generating Functions Definitions Basic Properties

Giant Component Condition

Component sizes

Useful results

Size of the Gian Component

A few examples Average Component Size

References

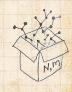

990 16 of 60

Recall our condition for a giant component:

 $\langle k \rangle_R = \frac{\langle k^2 \rangle - \langle k \rangle}{\langle k \rangle} > 1.$ 

Let's re-express our condition in terms of generating functions.

COcoNuTS @networksvox

Generating Functions and Networks

Generating Functions Definitions Basic Properties

Giant Component Condition

Liseful results

Size of the Gian

Component A few examples

Average Component Siz

References

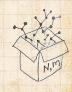

200 16 of 60

Recall our condition for a giant component:

 $\langle k \rangle_R = \frac{\langle k^2 \rangle - \langle k \rangle}{\langle k \rangle} > 1.$ 

Let's re-express our condition in terms of generating functions.
 We first need the g.f. for R<sub>k</sub>.

COcoNuTS @networksvox

Generating Functions and Networks

Generating Functions Definitions Basic Properties

Giant Component Condition

Component sizes

Useful results

Size of the Giant Component

A few examples Average Component Si

References

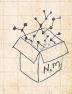

Recall our condition for a giant component:

 $\langle k \rangle_R = \frac{\langle k^2 \rangle - \langle k \rangle}{\langle k \rangle} > 1.$ 

Let's re-express our condition in terms of generating functions.
 We first need the g.f. for *R<sub>k</sub>*.
 We'll now use this notation:

COcoNuTS @networksvox

Generating Functions and Networks

Generating Functions Definitions Basic Properties

Giant Component Condition

Liseful results

Size of the Giant

A few examples Average Component Si

References

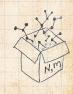

200 16 of 60

Recall our condition for a giant component:

 $\langle k \rangle_R = \frac{\langle k^2 \rangle - \langle k \rangle}{\langle k \rangle} > 1.$ 

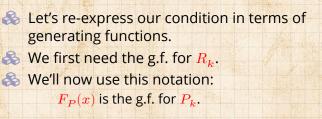

COcoNuTS @networksvox

Generating Functions and Networks

Generating Functions Definitions Basic Properties

Giant Component Condition

Useful results

Size of the Giant

A few examples Average Component Si

References

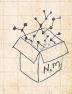

200 16 of 60

Recall our condition for a giant component:

 $\langle k \rangle_R = \frac{\langle k^2 \rangle - \langle k \rangle}{\langle k \rangle} > 1.$ 

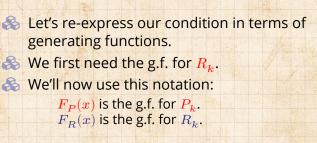

COcoNuTS @networksvox

Generating Functions and Networks

Generating Functions Definitions Basic Properties

Giant Component Condition

Useful results

Size of the Giant

A few examples Average Component Si

References

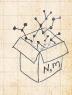

200 16 of 60

WN OS

Recall our condition for a giant component:

 $\langle k \rangle_R = \frac{\langle k^2 \rangle - \langle k \rangle}{\langle k \rangle} > 1.$ 

Let's re-express our condition in terms of generating functions.
We first need the g.f. for R<sub>k</sub>.
We'll now use this notation:
F<sub>P</sub>(x) is the g.f. for P<sub>k</sub>.
F<sub>R</sub>(x) is the g.f. for R<sub>k</sub>.

Giant component condition in terms of g.f. is:

 $\langle k\rangle_R=F_R'(1)>1.$ 

COcoNuTS @networksvox

Generating Functions and Networks

Generating Functions Definitions Basic Properties Giant Component Condition

Condition Component sizes

Useful results

Size of the Giant

A few examples Average Component Si

References

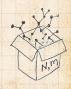

200 16 of 60

WN OS

Recall our condition for a giant component:

 $\langle k \rangle_R = \frac{\langle k^2 \rangle - \langle k \rangle}{\langle k \rangle} > 1.$ 

Let's re-express our condition in terms of generating functions.
We first need the g.f. for R<sub>k</sub>.
We'll now use this notation:

F<sub>P</sub>(x) is the g.f. for P<sub>k</sub>.
F<sub>R</sub>(x) is the g.f. for R<sub>k</sub>.

Giant component condition in terms of g.f. is:

 $\langle k\rangle_R=F_R'(1)>1.$ 

 $\bigotimes$  Now find how  $F_R$  is related to  $F_P$  ...

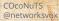

Generating Functions and Networks

Generating Functions Definitions Basic Properties

Giant Component Condition

Useful results

Size of the Giant

A few examples Average Component Si

References

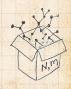

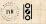

$$F_R(x) = \sum_{k=0}^{\infty} \frac{R_k}{k} x^k$$

COcoNuTS @networksvox

Generating Functions and Networks

Generating Functions Definitions Basic Properties

Giant Component Condition

Component sizes

Useful results

Size of the Giant Component

A few examples Average Component Size

References

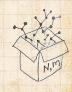

DQC 17 of 60

WN S

$$F_R(x) = \sum_{k=0}^{\infty} R_k x^k = \sum_{k=0}^{\infty} \frac{(k+1)P_{k+1}}{\langle k \rangle} x^k.$$

COcoNuTS @networksvox

Generating Functions and Networks

Generating Functions Definitions Basic Properties

Giant Component Condition

Component sizes

Useful results

Size of the Giant Component

A few examples Average Component Size

References

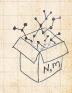

200 17 of 60

WN S

$$F_R(x) = \sum_{k=0}^\infty R_k x^k = \sum_{k=0}^\infty \frac{(k+1)P_{k+1}}{\langle k\rangle} x^k.$$

Shift index to j = k + 1 and pull out  $\frac{1}{\langle k \rangle}$ :

COcoNuTS @networksvox

Generating Functions and Networks

Generating Functions Definitions Basic Properties

Giant Component Condition

component sizes

Useful results

Size of the Giant Component

A few examples Average Component Size

References

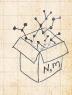

DQC 17 of 60

WN OS

$$F_R(x) = \sum_{k=0}^{\infty} \frac{R_k x^k}{k} = \sum_{k=0}^{\infty} \frac{(k+1)P_{k+1}}{\langle k \rangle} x^k.$$

Shift index to j = k + 1 and pull out  $\frac{1}{\langle k \rangle}$ :

$$F_R(x) = \frac{1}{\langle k \rangle} \sum_{j=1}^{\infty} j P_j x^{j-1}$$

COcoNuTS @networksvox

Generating Functions and Networks

Generating Functions Definitions Basic Properties

Giant Component Condition

Component sizes

Useful results

Size of the Giant Component

A few examples Average Component Size

References

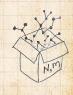

990 17 of 60

$$F_R(x) = \sum_{k=0}^{\infty} R_k x^k = \sum_{k=0}^{\infty} \frac{(k+1)P_{k+1}}{\langle k \rangle} x^k.$$

Shift index to j = k + 1 and pull out  $\frac{1}{\langle k \rangle}$ :

$$F_{R}(x) = \frac{1}{\langle k \rangle} \sum_{j=1}^{\infty} j P_{j} x^{j-1} = \frac{1}{\langle k \rangle} \sum_{j=1}^{\infty} P_{j} \frac{\mathsf{d}}{\mathsf{d}x} x^{j}$$

COcoNuTS @networksvox

Generating Functions and Networks

Generating Functions Definitions Basic Properties

Giant Component Condition

Component sizes

Useful results

Size of the Gian Component

A few examples

Average Component Size

References

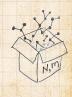

DQC 17 of 60

$$F_R(x) = \sum_{k=0}^{\infty} R_k x^k = \sum_{k=0}^{\infty} \frac{(k+1)P_{k+1}}{\langle k \rangle} x^k.$$

Shift index to j = k + 1 and pull out  $\frac{1}{\langle k \rangle}$ :

$$F_R(x) = \frac{1}{\langle k \rangle} \sum_{j=1}^{\infty} j P_j x^{j-1} = \frac{1}{\langle k \rangle} \sum_{j=1}^{\infty} P_j \frac{\mathsf{d}}{\mathsf{d}x} x^j$$

$$= \frac{1}{\langle k \rangle} \frac{\mathsf{d}}{\mathsf{d}x} \sum_{j=1}^{\infty} P_j x^2$$

COcoNuTS @networksvox

Generating Functions and Networks

Generating Functions Definitions Basic Properties

Giant Component Condition

Liseful results

Size of the Gian

Component

A few examples Average Component Size

References

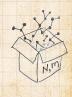

200 17 of 60

$$F_R(x) = \sum_{k=0}^{\infty} R_k x^k = \sum_{k=0}^{\infty} \frac{(k+1)P_{k+1}}{\langle k \rangle} x^k.$$

Shift index to j = k + 1 and pull out  $\frac{1}{\langle k \rangle}$ :

$$F_R(x) = \frac{1}{\langle k \rangle} \sum_{j=1}^{\infty} j P_j x^{j-1} = \frac{1}{\langle k \rangle} \sum_{j=1}^{\infty} P_j \frac{\mathsf{d}}{\mathsf{d}x} x^j$$

$$= \frac{1}{\langle k \rangle} \frac{\mathsf{d}}{\mathsf{d}x} \sum_{j=1}^{\infty} P_j x^j = \frac{1}{\langle k \rangle} \frac{\mathsf{d}}{\mathsf{d}x} \left( F_P(x) - P_0 \right)$$

COcoNuTS @networksvox

Generating Functions and Networks

Generating Functions Definitions Basic Properties

Giant Component Condition

Liseful results

Useful results

Size of the Gian Component

A few examples Average Component Size

References

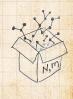

$$F_R(x) = \sum_{k=0}^{\infty} \frac{R_k x^k}{k} = \sum_{k=0}^{\infty} \frac{(k+1)P_{k+1}}{\langle k \rangle} x^k.$$

Shift index to j = k + 1 and pull out  $\frac{1}{\langle k \rangle}$ :

$$F_R(x) = \frac{1}{\langle k \rangle} \sum_{j=1}^{\infty} j P_j x^{j-1} = \frac{1}{\langle k \rangle} \sum_{j=1}^{\infty} P_j \frac{\mathsf{d}}{\mathsf{d}x} x^j$$

$$= \frac{1}{\langle k \rangle} \frac{\mathsf{d}}{\mathsf{d}x} \sum_{j=1}^{\infty} P_j x^j = \frac{1}{\langle k \rangle} \frac{\mathsf{d}}{\mathsf{d}x} \left( F_P(x) - P_0 \right) = \frac{1}{\langle k \rangle} F'_P(x)$$

Generating Functions

Definitions

COcoNuTS @networksvox Generating

Functions and

**Basic Properties** 

Giant Component Condition

Component sizes

Useful results

Size of the Giant Component

A few examples

Average Component Size

References

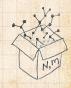

200 17 of 60

UVN OO

$$F_R(x) = \sum_{k=0}^{\infty} \frac{R_k x^k}{k} = \sum_{k=0}^{\infty} \frac{(k+1)P_{k+1}}{\langle k \rangle} x^k.$$

Shift index to j = k + 1 and pull out  $\frac{1}{\langle k \rangle}$ :

$$F_{R}(x) = \frac{1}{\langle k \rangle} \sum_{j=1}^{\infty} j P_{j} x^{j-1} = \frac{1}{\langle k \rangle} \sum_{j=1}^{\infty} P_{j} \frac{\mathsf{d}}{\mathsf{d}x} x^{j}$$

 $= \frac{1}{\langle k \rangle} \frac{\mathsf{d}}{\mathsf{d} x} \sum_{j=1}^{\infty} P_j x^j = \frac{1}{\langle k \rangle} \frac{\mathsf{d}}{\mathsf{d} x} \left( F_P(x) - P_0 \right) \\ = \frac{1}{\langle k \rangle} F_P'(x).$ 

Finally, since  $\langle k \rangle = F'_P(1)$ ,

$$\boxed{F_R(x)=\frac{F_P'(x)}{F_P'(1)}}$$

COcoNuTS @networksvox

Generating Functions and Networks

Generating Functions Definitions Basic Properties

Giant Component Condition

Component sizes

Useful results

Size of the Gian

A few examples

Average Component Si

References

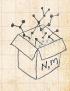

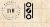

Recall giant component condition is  $\langle k \rangle_R = F'_R(1) > 1.$ 

#### COcoNuTS @networksvox

Generating Functions and Networks

Generating Functions Definitions Basic Properties

Giant Component Condition

Component sizes

Useful results

Size of the Giant Component

A few examples Average Component Size

References

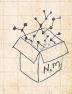

990 18 of 60

Recall giant component condition is  $\langle k \rangle_R = F'_R(1) > 1.$ Since we have  $F_R(x) = F'_P(x)/F'_P(1)$ ,

#### COcoNuTS @networksvox

Generating Functions and Networks

Generating Functions Definitions Basic Properties

Giant Component Condition

Lomponent size:

Size of the Gian

Component

A few examples Average Component Si

References

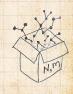

200 18 of 60

Recall giant component condition is  $\langle k \rangle_R = F'_R(1) > 1.$ Since we have  $F_R(x) = F'_P(x)/F'_P(1)$ ,

$$F'_{R}(x) = \frac{F''_{P}(x)}{F'_{P}(1)}.$$

#### COcoNuTS @networksvox

Generating Functions and Networks

Generating Functions Definitions Basic Properties

Giant Component Condition

Useful results

Size of the Giant Component

A few examples Average Component Si

References

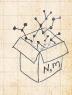

200 18 of 60

Recall giant component condition is  $\langle k \rangle_R = F'_R(1) > 1.$ Since we have  $F_R(x) = F'_P(x)/F'_P(1)$ ,

$$F'_R(x) = \frac{F''_P(x)}{F'_P(1)}.$$

#### Setting x = 1, our condition becomes

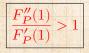

#### COcoNuTS @networksvox

Generating Functions and Networks

Generating Functions Definitions Basic Properties

Giant Component Condition

Component sizes

Useful results

Size of the Giani

A few examples Average Component Si

References

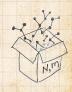

200 18 of 60

WN OS

## Outline

#### **Generating Functions**

### Component sizes

Useful results Size of the Glant Componen A few examples Average Component Size COcoNuTS @networksvox

Generating Functions and Networks

Generating Functions Definitions Basic Properties

Giant Component Condition

Component sizes

Size of the Giant Component

A few examples Average Component S

References

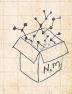

200 19 of 60

To figure out the size of the largest component  $(S_1)$ , we need more resolution on component sizes.

#### COcoNuTS @networksvox

Generating Functions and Networks

Generating Functions Definitions Basic Properties Giant Component

Condition Component sizes

Useful results

Size of the Giant Component

A few examples Average Component Si

References

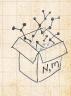

20 of 60

To figure out the size of the largest component  $(S_1)$ , we need more resolution on component sizes.

### **Definitions:**

 $\Re_n = \text{probability that a random node belongs to a finite component of size <math>n < \infty$ .

#### COcoNuTS @networksvox

Generating Functions and Networks

Generating Functions Definitions Basic Properties Giant Componen Condition

Component sizes

Size of the Giant Component

A few examples Average Component Si

References

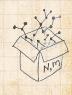

na (~ 20 of 60

To figure out the size of the largest component  $(S_1)$ , we need more resolution on component sizes.

### **Definitions:**

- $\Re_n$  = probability that a random node belongs to a finite component of size  $n < \infty$ .
- $\mathfrak{S}_{p_n}$  = probability that a random end of a random link leads to a finite subcomponent of size  $n < \infty$ .

COcoNuTS @networksvox

Generating Functions and Networks

Generating Functions Definitions Basic Properties Giant Componen Condition

Component sizes Useful results

Size of the Giant Component

A few examples Average Component Si

References

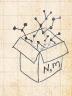

na (~ 20 of 60

To figure out the size of the largest component  $(S_1)$ , we need more resolution on component sizes.

### **Definitions:**

- $\Re_n$  = probability that a random node belongs to a finite component of size  $n < \infty$ .
- $\mathfrak{S}_{p_n}$  = probability that a random end of a random link leads to a finite subcomponent of size  $n < \infty$ .

Local-global connection:

 $P_k, R_k \Leftrightarrow \pi_n, \rho_n$  neighbors  $\Leftrightarrow$  components

COcoNuTS @networksvox

Generating Functions and Networks

Generating Functions Definitions Basic Properties Giant Component Condition

Component sizes Useful results

Size of the Giant Component

A few examples Average Component Si

References

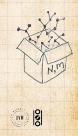

20 of 60

### Connecting probabilities:

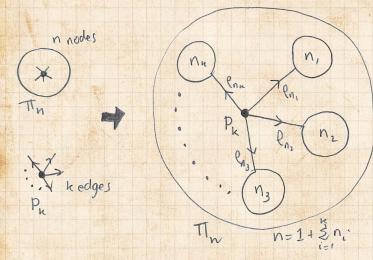

#### COcoNuTS @networksvox

Generating Functions and Networks

Generating Functions Definitions Basic Properties Giant Component Condition

Component sizes

Size of the Giant Component

A few examples Average Component Size

References

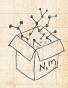

Solution Markov property of random networks connects  $\pi_n$ ,  $\rho_n$ , and  $P_k$ .

990 21 of 60

WN OS

### Connecting probabilities:

and  $R_k$ .

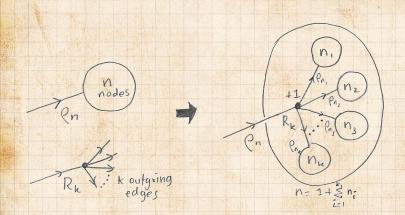

 $\Im$  Markov property of random networks connects  $\rho_n$ 

#### COcoNuTS @networksvox

Generating Functions and Networks

Generating Functions Definitions Basic Properties Giant Component Condition

Component sizes

Size of the Giant Component

A few examples Average Component Size

References

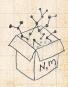

୬ ଏ ୯ 22 of 60

#### COcoNuTS @networksvox

Generating Functions and Networks

Generating Functions Definitions Basic Properties

Giant Component Condition

Component sizes Useful results

Size of the Giant Component

A few examples Average Component Size

References

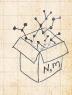

23 of 60

WN S

2

 $F_{\pi}(x) = \sum_{n=0}^{\infty} \pi_n x^n \text{ and } F_{\rho}(x) = \sum_{n=0}^{\infty} \rho_n x^n$ 

#### COcoNuTS @networksvox

Generating Functions and Networks

Generating Functions Definitions Basic Properties

Giant Component Condition

Component sizes

Size of the Giant Component

A few examples Average Component Size

References

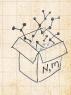

23 of 60

WN OS

$$F_{\pi}(x) = \sum_{n=0}^{\infty} \pi_n x^n$$
 and  $F_{\rho}(x) = \sum_{n=0}^{\infty} \rho_n x^n$ 

#### The largest component:

2

Subtle key:  $F_{\pi}(1)$  is the probability that a node belongs to a finite component.

COcoNuTS @networksvox

Generating Functions and Networks

Generating Functions Definitions Basic Properties Giant Component Condition

Component sizes

Size of the Giant Component

A few examples Average Component Siz

References

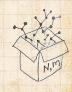

23 of 60

$$F_{\pi}(x) = \sum_{n=0}^{\infty} \pi_n x^n \text{ and } F_{\rho}(x) = \sum_{n=0}^{\infty} \rho_n x^n$$

#### The largest component:

22

Subtle key:  $F_{\pi}(1)$  is the probability that a node belongs to a finite component.

 $\bigotimes$  Therefore:  $S_1 = 1 - F_{\pi}(1)$ .

COcoNuTS @networksvox

Generating Functions and Networks

Generating Functions Definitions Basic Properties Giant Component Condition

Component sizes

Size of the Giant Component

A few examples Average Component Si

References

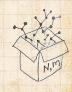

na @ 23 of 60

$$F_{\pi}(x) = \sum_{n=0}^{\infty} \pi_n x^n \text{ and } F_{\rho}(x) = \sum_{n=0}^{\infty} \rho_n x^n$$

#### The largest component:

Subtle key:  $F_{\pi}(1)$  is the probability that a node belongs to a finite component.

So Therefore: 
$$S_1 = 1 - F_{\pi}(1)$$
.

#### Our mission, which we accept:

Determine and connect the four generating functions

$$F_P, F_R, F_\pi$$
, and  $F_\rho$ .

#### COcoNuTS @networksvox

Generating Functions and Networks

Generating Functions Definitions Basic Properties Giant Component Condition

Component sizes

Size of the Giant Component

A few examples Average Component Siz

References

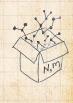

うへで 23 of 60

## Outline

#### **Generating Functions**

#### Useful results

A few examples Average Component Size COcoNuTS @networksvox

Generating Functions and Networks

Generating Functions

Basic Properties Giant Component

Condition Component sizes

Useful results Size of the Giant

Component A few examples

Average Component Size

References

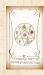

UVN SO

Sneaky Result 1:

COcoNuTS @networksvox

Generating Functions and Networks

Generating Functions Definitions Basic Properties

Giant Component Condition

Component sizes

Useful results Size of the Giant Component

A few examples Average Component Size

References

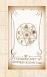

UVN S

na ~ 25 of 60

#### Sneaky Result 1:

# Solution Consider two random variables U and V whose values may be 0, 1, 2, ...

COcoNuTS @networksvox

Generating Functions and Networks

Generating Functions Definitions Basic Properties Giant Component Condition

Component sizes

Useful results Size of the Giant Component

A few examples Average Component Si

References

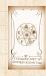

UVN SO

### Sneaky Result 1:

- Solution Consider two random variables U and V whose values may be 0, 1, 2, ...
- Write probability distributions as  $U_k$  and  $V_k$  and g.f.'s as  $F_U$  and  $F_V$ .

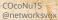

Generating Functions and Networks

Generating Functions Definitions Basic Properties Giant Component Condition

Component sizes

Useful results Size of the Giant Component

A few examples Average Component Si

References

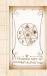

UVN

na @ 25 of 60

### Sneaky Result 1:

- Consider two random variables U and V whose values may be 0, 1, 2, ...
- Write probability distributions as  $U_k$  and  $V_k$  and g.f.'s as  $F_U$  and  $F_V$ .
- 🗞 SR1: If a third random variable is defined as

 $W = \sum_{i=1}^{U} V^{(i)}$  with each  $V^{(i)} \stackrel{d}{=} V$ 

COcoNuTS @networksvox

Generating Functions and Networks

Generating Functions Definitions Basic Properties Giant Component Condition

Useful results Size of the Giant Component A few examples

Average Component Siz

References

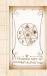

### Sneaky Result 1:

- Consider two random variables U and V whose values may be 0, 1, 2, ...
- Write probability distributions as  $U_k$  and  $V_k$  and g.f.'s as  $F_U$  and  $F_V$ .
- lif a third random variable is defined as

$$W = \sum_{i=1}^{U} V^{(i)}$$
 with each  $V^{(i)} \stackrel{d}{=} V$ 

then

$$F_W(x) = F_U\left(F_V(x)\right)$$

COcoNuTS @networksvox

Generating Functions and Networks

Generating Functions Definitions Basic Properties Giant Component Condition

Useful results Size of the Giant Component A few examples

Average Component Si

References

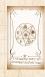

UVN SO

na @ 25 of 60

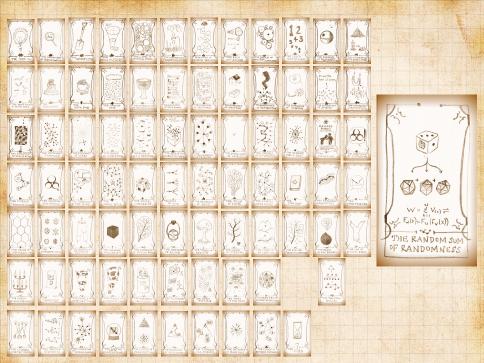

### Write probability that variable W has value k as $W_k$ .

#### COcoNuTS @networksvox

Generating Functions and Networks

Generating Functions Definitions Basic Properties

Giant Component Condition

Component sizes

Useful results Size of the Giant Component

A few examples Average Component Size

References

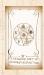

シュマ 27 of 60

#### Write probability that variable W has value k as $W_k$ .

# $W_k = \sum_{j=0}^{\infty} U_j \times \Pr(\text{sum of } j \text{ draws of variable } V = k)$

#### COcoNuTS @networksvox

Generating Functions and Networks

Generating Functions Definitions Basic Properties Giant Component Condition

Component sizes

Useful results Size of the Giant Component

A few examples Average Component Si

References

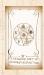

WN OS

#### Write probability that variable W has value k as $W_k$ .

 $W_k = \sum_{j=0}^{\infty} U_j \times \Pr(\text{sum of } j \text{ draws of variable } V = k)$ 

$$=\sum_{j=0}^{\infty}U_j\sum_{\substack{\{i_1,i_2,\ldots,i_j\}\mid\\i_1+i_2+\ldots+i_j=k}}V_{i_1}V_{i_2}\cdots V_{i_j}$$

#### COcoNuTS @networksvox

Generating Functions and Networks

Generating Functions Definitions Basic Properties Giant Component Condition

Component sizes

Useful results Size of the Giant Component

A few examples Average Component Si

References

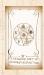

WN OS

#### Write probability that variable W has value k as $W_k$ .

 $W_k = \sum_{j=0}^{\infty} U_j \times \Pr(\text{sum of } j \text{ draws of variable } V = k)$ 

$$=\sum_{j=0}^{\infty}U_j\sum_{\substack{\{i_1,i_2,\ldots,i_j\}\mid\\i_1+i_2+\ldots+i_j=k}}V_{i_1}V_{i_2}\cdots V_{i_j}$$

$$\therefore F_W(x) = \sum_{k=0}^\infty W_k x^k$$

#### COcoNuTS @networksvox

Generating Functions and Networks

Generating Functions Definitions Basic Properties Giant Component Condition

Component sizes

Useful results Size of the Giant Component

A few examples Average Component Si

References

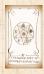

WN OS

#### Write probability that variable W has value k as $W_k$ .

 $W_k = \sum_{j=0}^{\infty} U_j \times \text{Pr(sum of } j \text{ draws of variable } V = k)$ 

 $= \sum_{j=0}^{\infty} U_j \sum_{\substack{\{i_1,i_2,\ldots,i_j\} \mid \\ i_1+i_2+\ldots+i_j=k}} V_{i_1} V_{i_2} \cdots V_{i_j}$ 

COCONUTS @networksvox

Generating **Functions** and Networks

Generating Condition Component sizes

Useful results Component

A few examples

References

 $\therefore F_W(x) = \sum_{k=0}^{\infty} W_k x^k = \sum_{k=0}^{\infty} \sum_{j=0}^{\infty} U_j \sum_{\substack{\{i_1, i_2, \dots, i_j\} \\ i_1 + i_2 + \dots + i_j = k}} V_{i_1} V_{i_2} \cdots V_{i_j} x^k$ 

UVN

#### Write probability that variable W has value k as $W_k$ .

 $W_k = \sum_{j=0}^{\infty} U_j \times \Pr(\text{sum of } j \text{ draws of variable } V = k)$ 

 $=\sum_{j=0}^{\infty}U_j\sum_{\stackrel{\{i_1,i_2,\ldots,i_j\}|}{i_1+i_2+\ldots+i_j=k}}V_{i_1}V_{i_2}\cdots V_{i_j}$ 

COCONUTS @networksvox

Generating **Functions** and Networks

Generating Condition Component sizes

Useful results Component A few examples

References

 $\therefore F_W(x) = \sum_{k=0}^{\infty} W_k x^k = \sum_{k=0}^{\infty} \sum_{j=0}^{\infty} U_j \sum_{\substack{\{i_1, i_2, \dots, i_j\} \\ i_1 + i_2 + \dots + i_j = k}} V_{i_1} V_{i_2} \cdots V_{i_j} x^k$ 

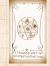

 $=\sum_{j=0}^{\infty}U_j\sum_{k=0}^{\infty}$ 

#### Write probability that variable W has value k as $W_k$ .

 $W_k = \sum_{j=0}^{\infty} U_j \times \Pr(\text{sum of } j \text{ draws of variable } V = k)$ 

$$= \sum_{j=0}^{\infty} U_j \sum_{\substack{\{i_1,i_2,\dots,i_j\} \mid \\ i_1+i_2+\dots+i_j=k}} V_{i_1} V_{i_2} \cdots V_{i_j}$$

COcoNuTS @networksvox

Generating Functions and Networks

Generating Functions Definitions Basic Properties Giant Component Condition

Useful results Size of the Giant Component A few examples

References

UVN

 $\therefore F_W(x) = \sum_{k=0}^{\infty} W_k x^k = \sum_{k=0}^{\infty} \sum_{j=0}^{\infty} U_j \sum_{\substack{\{i_1, i_2, \dots, i_j\} \\ i_1 + i_2 + \dots + i_j = k}} V_{i_1} V_{i_2} \cdots V_{i_j} x^k$ 

 $= \sum_{j=0}^{\infty} U_j \sum_{k=0}^{\infty} \quad \sum_{_{\{i_1,i_2,\ldots,i_j\}|}} \quad V_{i_1} x^{i_1} V_{i_2} x^{i_2} \cdots V_{i_j} x^{i_j}$  $i_1 + i_2 + ... + i_j = k$ 

$$F_{W}(x) = \sum_{j=0}^{\infty} U_{j} \sum_{k=0}^{\infty} \underbrace{\sum_{\substack{\{i_{1},i_{2},\dots,i_{j}\}|\\i_{1}+i_{2}+\dots+i_{j}=k}} V_{i_{1}} x^{i_{1}} V_{i_{2}} x^{i_{2}} \cdots V_{i_{j}} x^{i_{j}}}_{(i_{1}+i_{2}+\dots+i_{j}=k)}$$

$$x^k$$
 piece of  $\left(\sum_{i'=0}^{\infty}V_{i'}x^{i'}
ight)^{j}$ 

#### COcoNuTS @networksvox

Generating Functions and Networks

Generating Functions

**Basic Properties** 

Giant Component Condition

Component sizes

Useful results Size of the Giant Component

A few examples Average Component Size

References

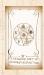

$$F_{W}(x) = \sum_{j=0}^{\infty} U_{j} \sum_{k=0}^{\infty} \underbrace{\sum_{\substack{\{i_{1},i_{2},\dots,i_{j}\}|\\i_{1}+i_{2}+\dots+i_{j}=k}} V_{i_{1}} x^{i_{1}} V_{i_{2}} x^{i_{2}} \cdots V_{i_{j}} x^{i_{j}}}_{x^{k} \text{ piece of } \left(\sum_{i'=0}^{\infty} V_{i'} x^{i'}\right)^{j}} \underbrace{\left(\sum_{i'=0}^{\infty} V_{i'} x^{i'}\right)^{j}}_{\left(\sum_{i'=0}^{\infty} V_{i'} x^{i'}\right)^{j} = (F_{V}(x))^{j}}$$

A few examples References

Average Component Size

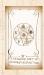

WN S

@networksvox Generating Functions and

COcoNuTS

Generating Definitions **Basic Properties** Giant Component Condition Component sizes Useful results Component

Networks

Dac 28 of 60

$$F_{W}(x) = \sum_{j=0}^{\infty} U_{j} \sum_{k=0}^{\infty} \underbrace{\sum_{\substack{\{i_{1},i_{2},\dots,i_{j}\}|\\i_{1}+i_{2}+\dots+i_{j}=k}}}_{\substack{\{i_{1}+i_{2}+\dots+i_{j}=k\}\\ x^{k} \text{ piece of } \left(\sum_{i'=0}^{\infty} V_{i'}x^{i'}\right)^{j} \\ \hline \left(\sum_{i'=0}^{\infty} V_{i'}x^{i'}\right)^{j} = (F_{V}(x))^{j} \\ = \sum_{i=0}^{\infty} U_{i} \left(F_{V}(x)\right)^{j}$$

 $\sum_{j=0}$ 

#### COcoNuTS @networksvox

Generating Functions and Networks

Generating Functions Definitions Basic Properties Giant Component Condition

Component sizes

Useful results Size of the Giant Component

A few examples Average Component Size

References

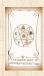

WN S

20 c 28 of 60

$$\begin{split} F_{W}(x) &= \sum_{j=0}^{\infty} U_{j} \sum_{k=0}^{\infty} \sum_{\substack{\{i_{1},i_{2},\ldots,i_{j}\} \\ i_{1}+i_{2}+\ldots+i_{j}=k \\ \\ \hline \\ x^{k} \text{ piece of } \left(\sum_{i'=0}^{\infty} V_{i'}x^{i'}\right)^{j} \\ \hline \left(\sum_{i'=0}^{\infty} V_{i'}x^{i'}\right)^{j} &= (F_{V}(x))^{j} \\ \\ &= \sum_{j=0}^{\infty} U_{j} \left(F_{V}(x)\right)^{j} \\ &= F_{U} \left(F_{V}(x)\right) \end{split}$$

#### COcoNuTS @networksvox

Generating Functions and Networks

Generating Functions Definitions Basic Properties Giant Component Condition Component sizes Usefur results Size of the Giant Component A few examples Awarge Component Size

na c 28 of 60

UVN OS

$$\begin{split} F_{W}(x) &= \sum_{j=0}^{\infty} U_{j} \sum_{k=0}^{\infty} \sum_{\substack{\{i_{1},i_{2},\ldots,i_{j}\} \\ i_{1}+i_{2}+\ldots+i_{j}=k \\ \\ \hline \\ x^{k} \text{ piece of } \left(\sum_{i'=0}^{\infty} V_{i'}x^{i'}\right)^{j} \\ \hline \left(\sum_{i'=0}^{\infty} V_{i'}x^{i'}\right)^{j} &= (F_{V}(x))^{j} \\ \\ &= \sum_{j=0}^{\infty} U_{j} \left(F_{V}(x)\right)^{j} \\ &= F_{U} \left(F_{V}(x)\right) \end{split}$$

#### COcoNuTS @networksvox

Generating Functions and Networks

Generating Functions Definitions Basic Properties Giant Component Condition Component sizes Usefur results Size of the Giant Component A few examples Awarge Component Size

na c 28 of 60

UVN OS

$$F_{W}(x) = \sum_{j=0}^{\infty} U_{j} \sum_{k=0}^{\infty} \sum_{\substack{\{i_{1},i_{2},\dots,i_{j}\}|\\i_{1}+i_{2}+\dots+i_{j}=k\\}} V_{i_{1}}x^{i_{1}}V_{i_{2}}x^{i_{2}}\cdots V_{i_{j}}x^{i_{j}}}$$

$$\underbrace{x^{k} \text{ piece of } \left(\sum_{i'=0}^{\infty} V_{i'}x^{i'}\right)^{j}}_{\left(\sum_{i'=0}^{\infty} V_{i'}x^{i'}\right)^{j} = (F_{V}(x))^{j}}$$

$$= \sum_{j=0}^{\infty} U_{j} (F_{V}(x))^{j}$$

$$= F_{U} (F_{V}(x))$$

Alternate, groovier proof in the accompanying assignment.

#### COcoNuTS @networksvox

Generating Functions and Networks

Generating Functions Definitions Basic Properties Giant Component Condition

Component sizes

Useful results Size of the Giant Component

A few examples Average Component Size

References

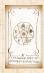

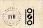

## Useful results we'll need for g.f.'s Sneaky Result 2:

COcoNuTS @networksvox

Generating Functions and Networks

Generating Functions Definitions

Basic Properties Giant Component

Condition

Component sizes

Useful results Size of the Giant Component

A few examples Average Component Size

References

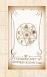

WN S

na @ 29 of 60

### Sneaky Result 2:

Start with a random variable U with distribution  $U_k$  (k = 0, 1, 2, ...)

COcoNuTS @networksvox

Generating Functions and Networks

Generating Functions Definitions Basic Properties Giant Component Condition

Component sizes

Useful results Size of the Giant Component

A few examples Average Component S

References

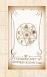

UVN SO

### Sneaky Result 2:

Start with a random variable U with distribution  $U_k$  (k = 0, 1, 2, ...)

🗞 SR2: If a second random variable is defined as

V = U + 1

COcoNuTS @networksvox

Generating Functions and Networks

Generating Functions Definitions Basic Properties Giant Componen Condition

Component sizes

Useful results Size of the Giant Component

A few examples Average Component Si

References

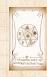

#### Sneaky Result 2:

Start with a random variable U with distribution  $U_k$  (k = 0, 1, 2, ...)

🗞 SR2: If a second random variable is defined as

$$V = U + 1$$
 then  $\left| F_V(x) = x F_U(x) \right|$ 

COcoNuTS @networksvox

Generating Functions and Networks

Generating Functions Definitions Basic Properties Giant Component Condition

Component sizes

Useful results Size of the Giant Component

A few examples Average Component Si

References

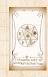

UVN SO

### Sneaky Result 2:

Start with a random variable U with distribution  $U_k$  (k = 0, 1, 2, ...)

SR2: If a second random variable is defined as

$$V = U + 1$$
 then  $\left| F_V(x) = x F_U(x) \right|$ 

 $\Im$  Reason:  $V_k = U_{k-1}$  for  $k \ge 1$  and  $V_0 = 0$ .

COcoNuTS @networksvox

Generating Functions and Networks

Generating Functions Definitions Basic Properties Giant Component Condition

Component sizes

Useful results Size of the Giant

A few examples Average Component Si

References

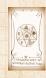

WN OO

### Sneaky Result 2:

R

Start with a random variable U with distribution  $U_k$  (k = 0, 1, 2, ...)

SR2: If a second random variable is defined as

$$V = U + 1$$
 then  $\left| F_V(x) = x F_U(x) \right|$ 

Reason:  $V_k = U_{k-1}$  for  $k \ge 1$  and  $V_0 = 0$ .

$$\div F_V(x) = \sum_{k=0}^\infty V_k x^k$$

COcoNuTS @networksvox

Generating Functions and Networks

Generating Functions Definitions Basic Properties Giant Component Condition

Component sizes

Useful results Size of the Giant

A few examples Average Component Si

References

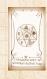

UVN

### Sneaky Result 2:

2

Start with a random variable U with distribution  $U_k$  (k = 0, 1, 2, ...)

SR2: If a second random variable is defined as

$$V = U + 1$$
 then  $F_V(x) = xF_U(x)$ 

Reason:  $V_k = U_{k-1}$  for  $k \ge 1$  and  $V_0 = 0$ .

$$\therefore F_V(x) = \sum_{k=0}^{\infty} V_k x^k = \sum_{k=1}^{\infty} \frac{U_{k-1} x^k}{k}$$

COcoNuTS @networksvox

Generating Functions and Networks

Generating Functions Definitions Basic Properties Giant Component Condition

Useful results Size of the Giant Component A few examples

Average Component Si

References

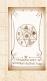

UVN

### Sneaky Result 2:

2

Start with a random variable U with distribution  $U_k$  (k = 0, 1, 2, ...)

SR2: If a second random variable is defined as

$$V = U + 1$$
 then  $\left| F_V(x) = x F_U(x) \right|$ 

Reason:  $V_k = U_{k-1}$  for  $k \ge 1$  and  $V_0 = 0$ .

$$\begin{split} \therefore F_V(x) &= \sum_{k=0}^{\infty} V_k x^k = \sum_{k=1}^{\infty} U_{k-1} x^k \\ &= x \sum_{j=0}^{\infty} U_j x^j \end{split}$$

COcoNuTS @networksvox

Generating Functions and Networks

Generating Functions Definitions Basic Properties Giant Component Condition

Useful results Size of the Giant Component A few examples

Average Component Si

References

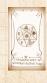

UVN SO

うへで 29 of 60

### Sneaky Result 2:

2

Start with a random variable U with distribution  $U_k$  (k = 0, 1, 2, ...)

SR2: If a second random variable is defined as

$$V = U + 1$$
 then  $\left| F_V(x) = x F_U(x) \right|$ 

Reason:  $V_k = U_{k-1}$  for  $k \ge 1$  and  $V_0 = 0$ .

$$\therefore F_V(x) = \sum_{k=0}^{\infty} V_k x^k = \sum_{k=1}^{\infty} U_{k-1} x^j$$
$$= x \sum_{j=0}^{\infty} U_j x^j = x F_U(x).$$

COcoNuTS @networksvox

Generating Functions and Networks

Generating Functions Definitions Basic Properties Giant Component Condition Component sizes

Useful results Size of the Giant Component

A few examples Average Component Si

References

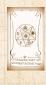

UVN SO

### Sneaky Result 2:

2

Start with a random variable U with distribution  $U_k$  (k = 0, 1, 2, ...)

SR2: If a second random variable is defined as

$$V = U + 1$$
 then  $\left| F_V(x) = x F_U(x) \right|$ 

Reason:  $V_k = U_{k-1}$  for  $k \ge 1$  and  $V_0 = 0$ .

$$\therefore F_V(x) = \sum_{k=0}^{\infty} V_k x^k = \sum_{k=1}^{\infty} U_{k-1} x^j$$
$$= x \sum_{j=0}^{\infty} U_j x^j = x F_U(x).$$

COcoNuTS @networksvox

Generating Functions and Networks

Generating Functions Definitions Basic Properties Giant Component Condition Component sizes

Useful results Size of the Giant Component

A few examples Average Component Si

References

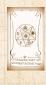

UVN SO

Generalization of SR2:

COcoNuTS @networksvox

Generating Functions and Networks

Generating Functions Definitions Basic Properties

Giant Component Condition

Component sizes

Useful results Size of the Giant Component

A few examples Average Component Size

References

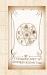

WN S

20 0 30 of 60

#### Generalization of SR2: (1) If V = U + i then

$$F_V(x) = x^i F_U(x).$$

COcoNuTS @networksvox

Generating Functions and Networks

Generating Functions Definitions Basic Properties Giant Component

Condition Component sizes

Useful results

Size of the Giant Component

A few examples Average Component Size

References

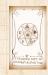

WN OO

20 0 30 of 60

#### Generalization of SR2: (1) If V = U + i then

$$F_V(x) = x^i F_U(x).$$

 $\bigotimes$  (2) If V = U - i then

 $F_V(x) = x^{-i} F_U(x)$ 

#### COcoNuTS @networksvox

Generating Functions and Networks

Generating Functions Definitions Basic Properties Giant Component

Condition Component sizes

Useful results Size of the Giant Component

A few examples Average Component Size

References

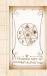

UVN OS

#### Generalization of SR2: (1) If V = U + i then

$$F_V(x) = x^i F_U(x).$$

 $\bigotimes$  (2) If V = U - i then

$$F_V(x) = x^{-i} F_U(x)$$

$$= x^{-i}\sum_{k=0}^\infty U_k x^k$$

COcoNuTS @networksvox

Generating Functions and Networks

Generating Functions Definitions Basic Properties Giant Component

Condition Component sizes

Useful results Size of the Giant Component

A few examples Average Component Size

References

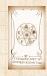

### Outline

#### **Generating Functions**

Giant Component Condition Component sizes Useful dealth Size of the Giant Component COcoNuTS @networksvox

Generating Functions and Networks

Generating

Definitions

**Basic Properties** 

Giant Component Condition

Component sizes

Useful results

Size of the Giant Component

A few examples Average Component Size

References

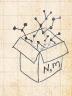

20 C 31 of 60

UVN SO

generating functions,  $F_{\pi}$  and  $F_{\rho}$ .

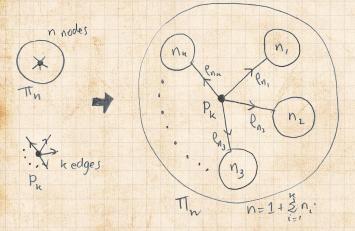

COcoNuTS @networksvox

Generating Functions and Networks

Generating

Definitions

**Basic Properties** 

Giant Component Condition

Component sizes

Useful results

Size of the Giant Component A few examples

Average Component Si

References

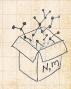

Relate  $\pi_n$  to  $P_k$  and  $\rho_n$  through one step of recursion.

20 C 32 of 60

UVN OS

## $\pi_n$ = probability that a random node belongs to a finite component of size n

#### COcoNuTS @networksvox

Generating Functions and Networks

Generating

Definitions

**Basic Properties** 

Giant Component Condition

Component sizes

Useful results

Size of the Giant Component

A few examples Average Component Size

References

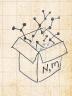

2 0 0 33 of 60

UVN SO

 $\pi_n$  = probability that a random node belongs to a finite component of size n

 $= \sum_{k=0}^{\infty} P_k \times \Pr\left(\begin{array}{c} \text{sum of sizes of subcomponents} \\ \text{at end of } k \text{ random links} = n-1 \end{array}\right)$ 

#### COcoNuTS @networksvox

Generating Functions and Networks

Generating Functions

Definitions

**Basic Properties** 

Giant Component Condition

Component sizes

Useful results

Size of the Giant Component

A few examples

References

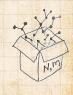

 $\pi_n$  = probability that a random node belongs to a finite component of size n

 $= \sum_{k=0}^{\infty} P_k \times \Pr\left(\begin{array}{c} \text{sum of sizes of subcomponents} \\ \text{at end of } k \text{ random links} = n-1 \end{array}\right)$ 

Therefore:

2

$$F_{\pi}(x) =$$

COcoNuTS @networksvox

Generating Functions and Networks

Generating Functions

Definitions

Basic Properties

Giant Component Condition

Component sizes

Useful results

Size of the Giant Component

A few examples

References

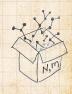

2 0 33 of 60

 $\pi_n$  = probability that a random node belongs to a finite component of size n

 $= \sum_{k=0}^{\infty} P_k \times \Pr\left(\begin{array}{c} \text{sum of sizes of subcomponents} \\ \text{at end of } k \text{ random links} = n-1 \end{array}\right)$ 

 $F_{\pi}($ 

Therefore:

2

$$x) = \underbrace{F_P\left(I\right)}_{}$$

 $\Gamma_{\rho}(x)$ 

COcoNuTS @networksvox

Generating Functions and Networks

Generating Functions

Definitions

Basic Properties

Giant Component Condition

Component sizes

Useful results

Size of the Giant Component

A few examples

References

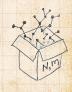

20 33 of 60

 $\pi_n$  = probability that a random node belongs to a finite component of size n

 $= \sum_{k=0}^{\infty} P_k \times \Pr\left(\begin{array}{c} \text{sum of sizes of subcomponents} \\ \text{at end of } k \text{ random links} = n-1 \end{array}\right)$ 

Therefore:

2

$$F_{\pi}(x) = \underbrace{x}_{\text{SR2}} \underbrace{F_{P}\left(F_{\rho}(x)\right)}_{\text{SR1}}$$

COcoNuTS @networksvox

Generating Functions and Networks

Generating Functions

Definitions

Basic Properties

Giant Component Condition

Component sizes

Useful results

Size of the Giant Component

A few examples

References

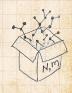

20 0 33 of 60

 $\pi_n$  = probability that a random node belongs to a finite component of size n

 $= \sum_{k=0}^{\infty} P_k \times \Pr\left(\begin{array}{c} \text{sum of sizes of subcomponents} \\ \text{at end of } k \text{ random links} = n-1 \end{array}\right)$ 

Therefore:

2

$$F_{\pi}(x) = \underbrace{x}_{\text{SR2}} \underbrace{F_{P}\left(F_{\rho}(x)\right)}_{\text{SR1}}$$

Extra factor of x accounts for random node itself.

#### COcoNuTS @networksvox

Generating Functions and Networks

Generating Functions

Definitions

**Basic Properties** 

Giant Component Condition

Component sizes

Useful results

Size of the Giant Component A few examples

Average Component Si

References

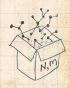

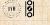

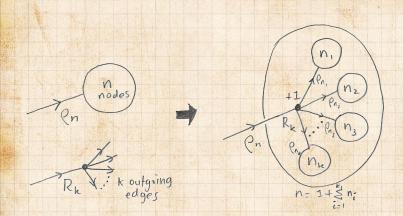

COcoNuTS @networksvox

Generating Functions and Networks

Generating Functions

Definitions

**Basic Properties** 

Giant Component Condition

Component sizes

Useful results

Size of the Giant Component

A few examples Average Component Size

References

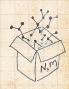

Relate  $\rho_n$  to  $R_k$  and  $\rho_n$  through one step of recursion.

 $\rho_n$  = probability that a random link leads to a finite subcomponent of size *n*.

COcoNuTS @networksvox

Generating Functions and Networks

Generating

Definitions

**Basic Properties** 

Giant Component Condition

Component sizes

Useful results

Size of the Giant Component A few examples

Average Component Size

References

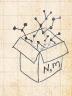

うへで 35 of 60

UVN SO

 $\rho_n$  = probability that a random link leads to a finite subcomponent of size *n*.

Invoke one step of recursion:  $\rho_n$  = probability that in following a random edge, the outgoing edges of the node reached lead to finite subcomponents of combined size n - 1, COcoNuTS @networksvox

Generating Functions and Networks

Generating Functions

Basic Properties

Condition

Component sizes

Useful results

Size of the Giant Component

A few examples

References

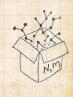

20 C 35 of 60

UVN S

 $\rho_n = probability$  that a random link leads to a finite subcomponent of size n.

Invoke one step of recursion:  $\rho_n$  = probability that in following a random edge, the outgoing edges of the node reached lead to finite subcomponents of combined size n-1,

 $= \sum_{k=0}^{\infty} R_k \times \Pr\left(\begin{array}{c} \text{sum of sizes of subcomponents} \\ \text{at end of } k \text{ random links} = n-1 \end{array}\right)$ 

COCONUTS @networksvox

Generating Functions and Networks

Generating

Component sizes

Useful results

Size of the Giant Component

A few examples

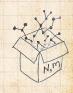

R

 $\rho_n$  = probability that a random link leads to a finite subcomponent of size *n*.

Solution Invoke one step of recursion:  $\rho_n$  = probability that in following a random edge, the outgoing edges of the node reached lead to finite subcomponents of combined size n - 1,

 $= \sum_{k=0}^{\infty} R_k \times \Pr\left(\begin{array}{c} \text{sum of sizes of subcomponents} \\ \text{at end of } k \text{ random links} = n-1 \end{array}\right)$ 

Therefore: 
$$F_{\rho}(x) =$$

COcoNuTS @networksvox

Generating Functions and Networks

Generating Functions Definitions Basic Properties

> Siant Component Condition

Component sizes

Useful results

Size of the Giant Component

A few examples

References

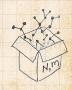

20 CP 35 of 60

R

 $\rho_n$  = probability that a random link leads to a finite subcomponent of size *n*.

Solution Invoke one step of recursion:  $\rho_n$  = probability that in following a random edge, the outgoing edges of the node reached lead to finite subcomponents of combined size n - 1,

 $= \sum_{k=0}^{\infty} R_k \times \Pr\left(\begin{array}{c} \text{sum of sizes of subcomponents} \\ \text{at end of } k \text{ random links} = n-1 \end{array}\right)$ 

Therefore: 
$$F_{\rho}(x) = \underbrace{F_{R}\left(F_{\rho}(x)\right)}_{\text{SR1}}$$

COcoNuTS @networksvox

Generating Functions and Networks

Generating Functions Definitions

liant Component

ondition

Component sizes

Useful results

Size of the Giant Component A few examples

Average Component Si

References

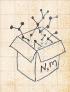

20 35 of 60

R

 $\rho_n$  = probability that a random link leads to a finite subcomponent of size *n*.

Solution Invoke one step of recursion:  $\rho_n$  = probability that in following a random edge, the outgoing edges of the node reached lead to finite subcomponents of combined size n - 1,

 $= \sum_{k=0}^{\infty} R_k \times \Pr\left(\begin{array}{c} \text{sum of sizes of subcomponents} \\ \text{at end of } k \text{ random links} = n-1 \end{array}\right)$ 

Therefore: 
$$F_{\rho}(x) = \underbrace{x}_{\text{SR2}} \underbrace{F_{R}\left(F_{\rho}(x)\right)}_{\text{SR1}}$$

COcoNuTS @networksvox

Generating Functions and Networks

Generating Functions Definitions Basic Properties

> Siant Component Condition

Component sizes

Useful results

Size of the Giant Component A few examples

A rew examples

References

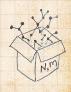

20 C 35 of 60

R

 $\rho_n$  = probability that a random link leads to a finite subcomponent of size *n*.

Solution Invoke one step of recursion:  $\rho_n$  = probability that in following a random edge, the outgoing edges of the node reached lead to finite subcomponents of combined size n - 1,

 $= \sum_{k=0}^{\infty} R_k \times \Pr\left(\begin{array}{c} \text{sum of sizes of subcomponents} \\ \text{at end of } k \text{ random links} = n-1 \end{array}\right)$ 

Therefore: 
$$F_{\rho}(x) = \underbrace{x}_{\text{SR2}} \underbrace{F_{R}\left(F_{\rho}(x)\right)}_{\text{SR1}}$$

Again, extra factor of x accounts for random node itself. COcoNuTS @networksvox

Generating Functions and Networks

Generating Functions Definitions Basic Properties

> Giant Component Condition

Component sizes

Useful results

Size of the Giant Component A few examples

Average Component Siz

References

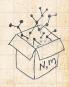

20 0 35 of 60

UVN S

We now have two functional equations connecting our generating functions:

 $F_{\pi}(x) = xF_{P}\left(F_{\rho}(x)\right)$  and  $F_{\rho}(x) = xF_{R}\left(F_{\rho}(x)\right)$ 

COcoNuTS @networksvox

Generating Functions and Networks

Generating Functions

Definitions

Basic Properties

Giant Component Condition

Component sizes

Useful results

Size of the Giant Component

A few examples

References

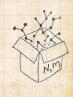

20 36 of 60

UVN SO

We now have two functional equations connecting our generating functions:

 $F_{\pi}(x) = xF_{P}\left(F_{\rho}(x)\right)$  and  $F_{\rho}(x) = xF_{R}\left(F_{\rho}(x)\right)$ 

Taking stock: We know  $F_P(x)$  and  $F_R(x) = F'_P(x)/F'_P(1)$ .

COcoNuTS @networksvox

Generating Functions and Networks

Generating Functions

Definitions

Basic Properties

Giant Component Condition

Component sizes

Useful results

Size of the Giant Component A few examples

A rew examples

References

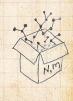

20 C 36 of 60

We now have two functional equations connecting our generating functions:

 $F_{\pi}(x) = xF_P(F_{\rho}(x))$  and  $F_{\rho}(x) = xF_R(F_{\rho}(x))$ 

Solution Taking stock: We know  $F_P(x)$  and  $F_R(x) = F'_P(x)/F'_P(1).$ Solution We first untangle the second equation to find  $F_P(x)$  COcoNuTS @networksvox

Generating Functions and Networks

Generating Functions Definitions

Basic Properties

Giant Component Condition

Component sizes

Useful results

Size of the Giant Component A few examples

Average Component Siz

References

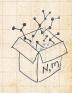

الله الح

We now have two functional equations connecting our generating functions:

 $F_{\pi}(x) = xF_P(F_{\rho}(x))$  and  $F_{\rho}(x) = xF_R(F_{\rho}(x))$ 

Taking stock: We know  $F_P(x)$  and  $F_R(x) = F'_P(x)/F'_P(1)$ .

Solution We first untangle the second equation to find  $F_{\rho}$ 

 $\mathfrak{B}$  We can do this because it only involves  $F_{\rho}$  and  $F_{R}$ .

COcoNuTS @networksvox

Generating Functions and Networks

Generating Functions Definitions Basic Properties

> Giant Component Condition

Component sizes

Useful results

Size of the Giant Component A few examples

Average Component Size

References

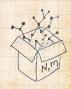

We now have two functional equations connecting our generating functions:

 $F_{\pi}(x) = xF_P(F_{\rho}(x))$  and  $F_{\rho}(x) = xF_R(F_{\rho}(x))$ 

Taking stock: We know  $F_P(x)$  and  $F_R(x) = F'_P(x)/F'_P(1)$ .

 $\bigotimes$  We first untangle the second equation to find  $F_{\rho}$ 

We can do this because it only involves F<sub>ρ</sub> and F<sub>R</sub>.
 The first equation then immediately gives us F<sub>π</sub> in terms of F<sub>ρ</sub> and F<sub>R</sub>.

COcoNuTS @networksvox

Generating Functions and Networks

Generating Functions Definitions Basic Properties

Siant Component

Component sizes

Useful results

Size of the Giant Component A few examples

Average Component Size

References

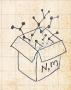

#### Remembering vaguely what we are doing:

#### COCONUTS @networksvox

Generating Functions and Networks

Generating

Definitions

**Basic Properties** 

Giant Component Condition

Component sizes

Useful results

Size of the Giant Component A few examples

Average Component Size

References

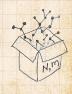

20 37 of 60

UVN SO

Remembering vaguely what we are doing: Finding  $F_{\pi}$  to obtain the fractional size of the largest component  $S_1 = 1 - F_{\pi}(1)$ .

#### COcoNuTS @networksvox

Generating Functions and Networks

Generating

Definitions

**Basic Properties** 

Giant Component Condition

Component sizes

Useful results

Size of the Giant Component

A few examples

References

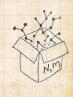

20 37 of 60

UVN SO

Remembering vaguely what we are doing:
 Finding F<sub>π</sub> to obtain the fractional size of the largest component S<sub>1</sub> = 1 - F<sub>π</sub>(1).
 Set x = 1 in our two equations:

COcoNuTS @networksvox

Generating Functions and Networks

Generating

Definitions

**Basic Properties** 

Giant Component Condition

Component sizes

Useful results

Size of the Giant Component

A few examples

References

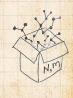

UVN S

Remembering vaguely what we are doing:
 Finding F<sub>π</sub> to obtain the fractional size of the largest component S<sub>1</sub> = 1 - F<sub>π</sub>(1).
 Set x = 1 in our two equations:

 $F_{\pi}(1) = F_P\left(F_{\rho}(1)\right)$  and  $F_{\rho}(1) = F_R\left(F_{\rho}(1)\right)$ 

#### COcoNuTS @networksvox

Generating Functions and Networks

Generating

Definitions

Basic Propertie:

Giant Component Condition

Component sizes

Useful results

Size of the Giant Component

A few examples

References

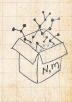

200 37 of 60

Remembering vaguely what we are doing:
 Finding F<sub>π</sub> to obtain the fractional size of the largest component S<sub>1</sub> = 1 - F<sub>π</sub>(1).
 Set x = 1 in our two equations:

 $F_{\pi}(1) = F_{P}\left(F_{\rho}(1)\right) \text{ and } F_{\rho}(1) = F_{R}\left(F_{\rho}(1)\right)$ 

Solve second equation numerically for  $F_{\rho}(1)$ .

#### COcoNuTS @networksvox

Generating Functions and Networks

Generating

Definitions

Basic Propertie:

Siant Component Condition

Component sizes

Useful results

Size of the Giant Component

A few examples

References

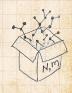

20 37 of 60

Remembering vaguely what we are doing:
 Finding F<sub>π</sub> to obtain the fractional size of the largest component S<sub>1</sub> = 1 - F<sub>π</sub>(1).
 Set x = 1 in our two equations:

 $F_{\pi}(1) = F_{P}\left(F_{\rho}(1)\right) \text{ and } F_{\rho}(1) = F_{R}\left(F_{\rho}(1)\right)$ 

Solve second equation numerically for  $F_{\rho}(1)$ . Plug  $F_{\rho}(1)$  into first equation to obtain  $F_{\pi}(1)$ .

#### COcoNuTS @networksvox

Generating Functions and Networks

Generating

Definitions

**Basic Properties** 

Giant Component Condition

Component sizes

Useful results

Size of the Giant Component

A few examples

References

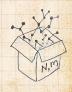

20 37 of 60

UVN S

**Example:** Standard random graphs. We can show  $F_P(x) = e^{-\langle k \rangle (1-x)}$  COcoNuTS @networksvox

Generating Functions and Networks

Generating

Definitions

**Basic Properties** 

Giant Component Condition

Component sizes

Useful results

Size of the Giant Component

A few examples Average Component Size

References

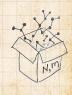

20 38 of 60

UVN SO

Example: Standard random graphs. We can show  $F_P(x) = e^{-\langle k \rangle (1-x)}$ 

 $\Rightarrow F_R(x) = F'_P(x)/F'_P(1)$ 

#### COcoNuTS @networksvox

Generating Functions and Networks

Generating

Definitions

**Basic Properties** 

Giant Component Condition

Component sizes

Useful results

Size of the Giant Component

A few examples Average Component Size

References

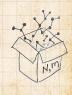

うへで 38 of 60

**Example:** Standard random graphs. We can show  $F_P(x) = e^{-\langle k \rangle (1-x)}$ 

 $\Rightarrow F_R(x) = F'_P(x)/F'_P(1)$ 

$$= \langle k \rangle e^{-\langle k \rangle (1-x)} / \langle k \rangle e^{-\langle k \rangle (1-x')}|_{x'=1}$$

COcoNuTS @networksvox

Generating Functions and Networks

Generating

Definitions

**Basic Properties** 

Giant Component Condition

Component sizes

Useful results

Size of the Giant Component

A few examples Average Component Size

References

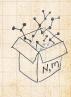

20 C 38 of 60

**Example:** Standard random graphs. We can show  $F_P(x) = e^{-\langle k \rangle (1-x)}$ 

 $\Rightarrow F_R(x) = F'_P(x)/F'_P(1)$ 

$$= \langle k \rangle e^{-\langle k \rangle (1-x)} / \langle k \rangle e^{-\langle k \rangle (1-x')} |_{x'=1}$$

$$= e^{-\langle k \rangle (1-x)}$$

COcoNuTS @networksvox

Generating Functions and Networks

Generating

Definitions

**Basic Properties** 

Giant Component Condition

Component sizes

Useful results

Size of the Giant Component

A few examples Average Component Size

References

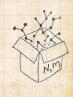

20 38 of 60

**Example:** Standard random graphs. We can show  $F_P(x) = e^{-\langle k \rangle (1-x)}$ 

 $\Rightarrow F_R(x) = F'_P(x)/F'_P(1)$ 

$$= \langle k \rangle e^{-\langle k \rangle (1-x)} / \langle k \rangle e^{-\langle k \rangle (1-x')} |_{x'=}$$

$$=e^{-\langle k
angle (1-x)}=F_P(x)$$
 ....aha

COcoNuTS @networksvox

Generating Functions and Networks

Generating

Definitions

Basic Properties

Giant Component Condition

Component sizes

Useful results

1

Size of the Giant Component

A few examples Average Component Size

References

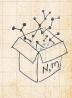

200 38 of 60

**Example:** Standard random graphs. We can show  $F_P(x) = e^{-\langle k \rangle (1-x)}$ 

 $\Rightarrow F_R(x) = F'_P(x)/F'_P(1)$ 

$$= \langle k \rangle e^{-\langle k \rangle (1-x)} / \langle k \rangle e^{-\langle k \rangle (1-x')} |_{x'=1}$$

$$=e^{-\langle k \rangle(1-x)}=F_P(x)$$
 ....aha

🚳 RHS's of our two equations are the same.

#### COcoNuTS @networksvox

Generating Functions and Networks

Generating

Definitions

**Basic Properties** 

Giant Component Condition

Component sizes

Useful results

Size of the Giant Component A few examples

Average Component Si

References

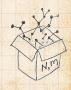

20 C 38 of 60

**Example:** Standard random graphs. We can show  $F_P(x) = e^{-\langle k \rangle (1-x)}$ 

 $\Rightarrow F_R(x) = F'_P(x)/F'_P(1)$ 

$$= \langle k \rangle e^{-\langle k \rangle (1-x)} / \langle k \rangle e^{-\langle k \rangle (1-x')} |_{x'=0}$$

$$=e^{-\langle k \rangle(1-x)}=F_P(x)$$
 ...aha

RHS's of our two equations are the same.
 So F<sub>π</sub>(x) = F<sub>ρ</sub>(x) = xF<sub>R</sub>(F<sub>ρ</sub>(x)) = xF<sub>R</sub>(F<sub>π</sub>(x))

COcoNuTS @networksvox

Generating Functions and Networks

Generating

Definitions

**Basic Properties** 

Giant Component Condition

Component sizes

Useful results

Size of the Giant Component A few examples

Average Component Si

References

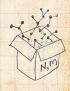

200 38 of 60

**Example:** Standard random graphs. We can show  $F_P(x) = e^{-\langle k \rangle (1-x)}$ 

 $\Rightarrow F_R(x) = F'_P(x)/F'_P(1)$ 

$$= \langle k \rangle e^{-\langle k \rangle (1-x)} / \langle k \rangle e^{-\langle k \rangle (1-x')}|_{x'=1}$$

$$=e^{-\langle k \rangle(1-x)}=F_P(x)$$
 ...aha

RHS's of our two equations are the same.
So F<sub>π</sub>(x) = F<sub>ρ</sub>(x) = xF<sub>R</sub>(F<sub>ρ</sub>(x)) = xF<sub>R</sub>(F<sub>π</sub>(x))
Consistent with how our dirty (but wrong) trick worked earlier ...

COcoNuTS @networksvox

Generating Functions and Networks

Generating

Definitions

**Basic Properties** 

Giant Component Condition

Component sizes

Useful results

Size of the Giant Component A few examples

Average Component Size

References

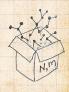

20 0 38 of 60

UVN S

**Example:** Standard random graphs. We can show  $F_P(x) = e^{-\langle k \rangle (1-x)}$ 

 $\Rightarrow F_R(x) = F'_P(x)/F'_P(1)$ 

$$= \langle k \rangle e^{-\langle k \rangle (1-x)} / \langle k \rangle e^{-\langle k \rangle (1-x')} |_{x'=0}$$

$$=e^{-\langle k \rangle(1-x)}=F_P(x)$$
 ...aha

RHS's of our two equations are the same.
So F<sub>π</sub>(x) = F<sub>ρ</sub>(x) = xF<sub>R</sub>(F<sub>ρ</sub>(x)) = xF<sub>R</sub>(F<sub>π</sub>(x))
Consistent with how our dirty (but wrong) trick worked earlier ...

$$\pi_n = \rho_n$$
 just as  $P_k = R_k$ 

8

COcoNuTS @networksvox

Generating Functions and Networks

Generating Functions

Definitions

**Basic Properties** 

Giant Component Condition

Component sizes

Useful results

Size of the Giant Component A few examples

Average Component Size

References

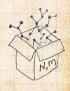

We are down to  $F_{\pi}(x) = xF_{R}(F_{\pi}(x))$  and  $F_{R}(x) = e^{-\langle k \rangle(1-x)}$ .

#### COcoNuTS @networksvox

Generating Functions and Networks

Generating

Definitions

Basic Properties

Giant Component Condition

Component sizes

Useful results

Size of the Giant Component

A few examples Average Component Size

References

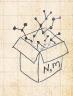

20 0 39 of 60

2

We are down to  $F_{\pi}(x) = xF_{R}(F_{\pi}(x))$  and  $F_{R}(x) = e^{-\langle k \rangle (1-x)}$ .

$$\therefore F_{\pi}(x) = x e^{-\langle k \rangle (1 - F_{\pi}(x))}$$

COcoNuTS @networksvox

Generating Functions and Networks

Generating

Definitions

**Basic Properties** 

Giant Component Condition

Component sizes

Useful results

Size of the Giant Component

A few examples Average Component Size

References

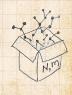

2 CA 39 of 60

2

We are down to  $F_{\pi}(x) = xF_{R}(F_{\pi}(x)) \text{ and } F_{R}(x) = e^{-\langle k \rangle (1-x)}.$ 

$$\therefore F_{\pi}(x) = x e^{-\langle k \rangle (1 - F_{\pi}(x))}$$

So We're first after  $S_1 = 1 - F_{\pi}(1)$  so set x = 1 and replace  $F_{\pi}(1)$  by  $1 - S_1$ :

#### COcoNuTS @networksvox

Generating Functions and Networks

Generating

unctions

Decis December

Tiant Component

Condition

Component sizes

Useful results

Size of the Giant Component

A few examples

Average Component Siz

References

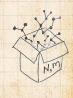

200 39 of 60

2

We are down to  $F_{\pi}(x) = xF_{R}(F_{\pi}(x)) \text{ and } F_{R}(x) = e^{-\langle k \rangle (1-x)}.$ 

$$\therefore F_{\pi}(x) = x e^{-\langle k \rangle (1 - F_{\pi}(x))}$$

We're first after  $S_1 = 1 - F_{\pi}(1)$  so set x = 1 and replace  $F_{\pi}(1)$  by  $1 - S_1$ :

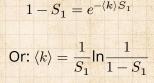

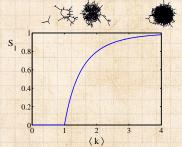

COcoNuTS @networksvox

Generating Functions and Networks

Generating Functions

Definitions

**Basic Properties** 

Giant Component Condition

Component sizes

Useful results

Size of the Giant Component A few examples

Average Component Size

References

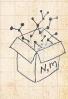

20 C 39 of 60

2

We are down to  $F_{\pi}(x) = xF_{R}(F_{\pi}(x)) \text{ and } F_{R}(x) = e^{-\langle k \rangle (1-x)}.$ 

$$\therefore F_{\pi}(x) = x e^{-\langle k \rangle (1 - F_{\pi}(x))}$$

We're first after  $S_1 = 1 - F_{\pi}(1)$  so set x = 1 and replace  $F_{\pi}(1)$  by  $1 - S_1$ :

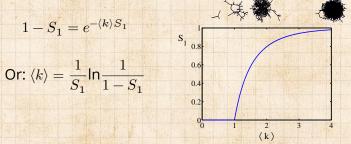

COcoNuTS @networksvox

Generating Functions and Networks

Generating Functions

Definitions

**Basic Properties** 

Giant Component Condition

Component sizes

Useful results

Size of the Giant Component A few examples

Average Component Siz

References

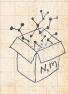

lust as we found with our dirty trick ...

20 C 39 of 60

2

We are down to  $F_{\pi}(x) = xF_{R}(F_{\pi}(x)) \text{ and } F_{R}(x) = e^{-\langle k \rangle (1-x)}.$ 

$$\therefore F_{\pi}(x) = x e^{-\langle k \rangle (1 - F_{\pi}(x))}$$

We're first after  $S_1 = 1 - F_{\pi}(1)$  so set x = 1 and replace  $F_{\pi}(1)$  by  $1 - S_1$ :

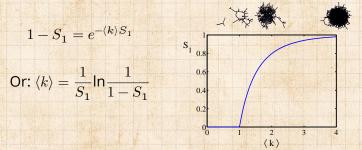

Just as we found with our dirty trick ...
Again, we (usually) have to resort to numerics ...

COcoNuTS @networksvox

Generating Functions and Networks

Generating Functions

Definitions

**Basic Properties** 

Siant Component

Component sizes

Useful results

Size of the Giant Component A few examples

Average Component Size

References

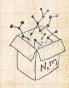

UN S

20 CP 39 of 60

## Outline

#### **Generating Functions**

Basic Properties Giant Component Conditi Component sizes Useful cesults Size of the Giant-Compon

#### A few examples

COcoNuTS @networksvox

Generating Functions and Networks

Generating Functions

Definitions

Basic Properties Giant Component

Condition

Component sizes

Useful results

Size of the Giant Component

A few examples Average Component Size

References

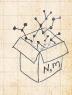

う a c 40 of 60

UVN SO

COcoNuTS @networksvox

Generating Functions and Networks

Generating Functions

Basic Properties

Giant Component Condition

Component sizes

Useful results

Size of the Giant Component

A few examples Average Component Size

References

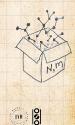

20 A1 of 60

Notation: The Kronecker delta function  $\Box \delta_{ij} = 1$  if i = j and 0 otherwise.

#### COcoNuTS @networksvox

Generating Functions and Networks

Generating Functions Definitions Basic Properties Giant Component Condition

Component sizes

Useful results

Size of the Giant Component

A few examples Average Component Size

References

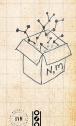

20 A 41 of 60

Notation: The Kronecker delta function  $\mathcal{C} \delta_{ij} = 1$  if i = j and 0 otherwise.

 $P_k = \delta_{k1}.$ 

COcoNuTS @networksvox

Generating Functions and Networks

Generating Functions Definitions Basic Properties Giant Component

Condition Component sizes

Useful results

Size of the Giant Component

A few examples Average Component Size

References

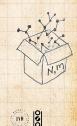

29 C 41 of 60

Notation: The Kronecker delta function  $\mathcal{C} \delta_{ij} = 1$  if i = j and 0 otherwise.

 $\begin{array}{l} \textcircled{3}{ll} P_k = \delta_{k1}. \\ \\ \textcircled{3}{ll} P_k = \delta_{k2}. \end{array}$ 

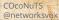

Generating Functions and Networks

Generating Functions Definitions Basic Properties Giant Component

Condition Component sizes

Liseful results

Size of the Gian

Component A few examples Average Component Size

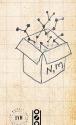

Notation: The Kronecker delta function  $\mathcal{C} \delta_{ij} = 1$  if i = j and 0 otherwise.

 $\begin{array}{l} \bigotimes \ P_k = \delta_{k1}. \\ \bigotimes \ P_k = \delta_{k2}. \\ \bigotimes \ P_k = \delta_{k3}. \end{array}$ 

COcoNuTS @networksvox

Generating Functions and Networks

Generating Functions Definitions Basic Properties Giant Component Condition

Component sizes

Useful results

Size of the Giant Component

A few examples Average Component Size

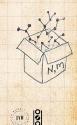

Notation: The Kronecker delta function  $\mathcal{C} \delta_{ij} = 1$  if i = j and 0 otherwise.

 $\begin{array}{l} & & P_k = \delta_{k1}. \\ & & P_k = \delta_{k2}. \\ & & P_k = \delta_{k3}. \\ & & & P_k = \delta_{kk'} \text{ for some fixed } k' \geq 0. \end{array}$ 

#### COcoNuTS @networksvox

Generating Functions and Networks

Generating Functions Definitions Basic Properties Giant Component Condition

Component sizes

Useful results

Size of the Giant Component

A few examples Average Component Siz

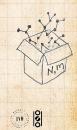

Notation: The Kronecker delta function  $\mathcal{C} \delta_{ij} = 1$  if i = j and 0 otherwise.

 $\begin{array}{l} & & P_k = \delta_{k1}. \\ & & P_k = \delta_{k2}. \\ & & P_k = \delta_{k3}. \\ & & P_k = \delta_{kk'} \text{ for some fixed } k' \geq 0. \\ & & & P_k = \frac{1}{2} \delta_{k1} + \frac{1}{2} \delta_{k3}. \end{array}$ 

COcoNuTS @networksvox

Generating Functions and Networks

Generating Functions Definitions Basic Properties Giant Component Condition

Component sizes

Useful results

Size of the Giant Component

A few examples Average Component Siz

References

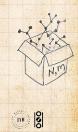

200 41 of 60

Notation: The Kronecker delta function  $\mathcal{C} \delta_{ij} = 1$  if i = j and 0 otherwise.

 $\begin{array}{l} \textcircled{l} & P_k = \delta_{k1}. \\ \textcircled{l} & P_k = \delta_{k2}. \\ \textcircled{l} & P_k = \delta_{k3}. \\ \textcircled{l} & P_k = \delta_{kk'} \text{ for some fixed } k' \geq 0. \\ \textcircled{l} & P_k = \frac{1}{2} \delta_{k1} + \frac{1}{2} \delta_{k3}. \\ \textcircled{l} & P_k = a \delta_{k1} + (1-a) \delta_{k3}, \text{ with } 0 \leq a \leq 1. \end{array}$ 

#### COcoNuTS @networksvox

Generating Functions and Networks

Generating Functions Definitions Basic Properties Giant Component Condition

Component sizes

Useful results

Component

A few examples Average Component Siz

References

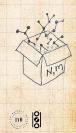

20 Al of 60

Notation: The Kronecker delta function  $\mathcal{C} \delta_{ij} = 1$  if i = j and 0 otherwise.

#### COcoNuTS @networksvox

Generating Functions and Networks

Generating Functions Definitions Basic Properties Giant Component Condition

Component sizes

Useful results

Size of the Giant Component

A few examples Average Component Si

References

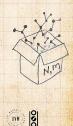

Dac 41 of 60

Notation: The Kronecker delta function  $\Box \delta_{ij} = 1$  if i = j and 0 otherwise.

 $P_k = \delta_{k1}$ .  $P_k = \delta_{k2}$ .  $P_{\mu} = \delta_{\mu3}$ .  $P_{k} = \frac{1}{2}\delta_{k1} + \frac{1}{2}\delta_{k3}.$  $P_{k} = a\delta_{k1} + (1-a)\delta_{k3}$ , with  $0 \le a \le 1$ .  $\Re P_k = \frac{1}{2}\delta_{k1} + \frac{1}{2}\delta_{kk'}$  for some fixed  $k' \ge 2$ .  $P_k = a\delta_{k1} + (1-a)\delta_{kk'}$  for some fixed  $k' \ge 2$  with 0 < a < 1.

COcoNuTS @networksvox

Generating Functions and Networks

Generating Functions Definitions Basic Properties Giant Component Condition Component sizes

Useful results

Size of the Giant Component

A few examples Average Component Siz

References

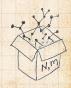

(IN) |8

$$P_k = \frac{1}{2}\delta_{k1} + \frac{1}{2}\delta_{k3}.$$

 $\bigotimes$  We find (two ways):  $R_k = \frac{1}{4}\delta_{k0} + \frac{3}{4}\delta_{k2}$ .

#### COcoNuTS @networksvox

Generating Functions and Networks

Generating Functions

Basic Properties

Giant Component Condition

Component sizes

Useful results

Size of the Giant Component

A few examples Average Component Size

References

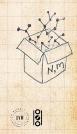

Dac 42 of 60

$$P_k = \frac{1}{2}\delta_{k1} + \frac{1}{2}\delta_{k3}.$$

Solution We find (two ways):  $R_k = \frac{1}{4}\delta_{k0} + \frac{3}{4}\delta_{k2}$ . Solution A giant component exists because:  $\langle k \rangle_R = 0 \times 1/4 + 2 \times 3/4 = 3/2 > 1$ . COcoNuTS @networksvox

Generating Functions and Networks

Generating Functions Definitions Basic Properties Giant Component

Condition

Component sizes

Useful results

Size of the Giant Component

A few examples Average Component Size

References

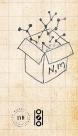

20 A 42 of 60

$$P_k = \frac{1}{2}\delta_{k1} + \frac{1}{2}\delta_{k3}.$$

We find (two ways):  $R_k = \frac{1}{4}\delta_{k0} + \frac{3}{4}\delta_{k2}$ . A giant component exists because:  $\langle k \rangle_R = 0 \times 1/4 + 2 \times 3/4 = 3/2 > 1$ . Generating functions for  $P_k$  and  $R_k$ :

$$F_P(x) = \frac{1}{2}x + \frac{1}{2}x^3$$
 and  $F_R(x) = \frac{1}{4}x^0 + \frac{3}{4}x^2$ 

COcoNuTS @networksvox

Generating Functions and Networks

Generating Functions Definitions Basic Properties Giant Component Condition Component sizes Useful results

Size of the Giant Component

A few examples Average Component Size

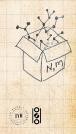

$$P_k = \frac{1}{2}\delta_{k1} + \frac{1}{2}\delta_{k3}.$$

Solution We find (two ways):  $R_k = \frac{1}{4}\delta_{k0} + \frac{3}{4}\delta_{k2}$ . Solution A giant component exists because:  $\langle k \rangle_R = 0 \times 1/4 + 2 \times 3/4 = 3/2 > 1$ . Solutions for  $P_k$  and  $R_k$ :

$$F_P(x) = \frac{1}{2}x + \frac{1}{2}x^3$$
 and  $F_R(x) = \frac{1}{4}x^0 + \frac{3}{4}x^2$ 

Check for goodness:

COcoNuTS @networksvox

Generating Functions and Networks

Generating Functions Definitions Basic Properties Giant Component Condition Component sizes Useful results

Size of the Giant Component

A few examples Average Component Siz

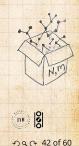

$$P_k = \frac{1}{2}\delta_{k1} + \frac{1}{2}\delta_{k3}.$$

Solution We find (two ways):  $R_k = \frac{1}{4}\delta_{k0} + \frac{3}{4}\delta_{k2}$ . Solution A giant component exists because:  $\langle k \rangle_R = 0 \times 1/4 + 2 \times 3/4 = 3/2 > 1$ . Solutions for  $P_k$  and  $R_k$ :

$$F_P(x) = \frac{1}{2}x + \frac{1}{2}x^3$$
 and  $F_R(x) = \frac{1}{4}x^0 + \frac{3}{4}x^2$ 

Check for goodness:  

$$F_R(x) = F'_P(x)/F'_P(1)$$
 and  $F_P(1) = F_R(1) = 1$ .

COcoNuTS @networksvox

Generating Functions and Networks

Generating Functions Definitions Basic Properties Giant Component Condition Component sizes Useful results Size of the Giant Component

A few examples Average Component Size

References

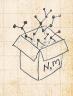

20 A 42 of 60

UVN SO

$$P_k = \frac{1}{2}\delta_{k1} + \frac{1}{2}\delta_{k3}.$$

Solution We find (two ways):  $R_k = \frac{1}{4}\delta_{k0} + \frac{3}{4}\delta_{k2}$ . Solution A giant component exists because:  $\langle k \rangle_R = 0 \times 1/4 + 2 \times 3/4 = 3/2 > 1$ . Solutions for  $P_k$  and  $R_k$ :

$$F_P(x) = \frac{1}{2}x + \frac{1}{2}x^3$$
 and  $F_R(x) = \frac{1}{4}x^0 + \frac{3}{4}x^2$ 

# $\begin{array}{l} \textcircled{\begin{subarray}{lll} \hline \resize{1.5mm} & \resize{1.5mm} \\ \hline \resize{1.5mm} & \resize{1.5mm} & F_R(x) = F'_P(x)/F'_P(1) \text{ and } F_P(1) = F_R(1) = 1. \\ \hline \resize{1.5mm} & F'_P(1) = \langle k \rangle_P = 2 \text{ and } F'_R(1) = \langle k \rangle_R = \frac{3}{2}. \end{array}$

COcoNuTS @networksvox

Generating Functions and Networks

Generating Functions Definitions Basic Properties Giant Component Condition Component sizes Useful results Size of the Giant

A few examples Average Component Siz

References

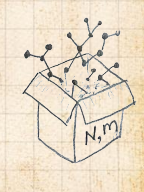

20 A 42 of 60

UVN S

$$P_{k} = \frac{1}{2}\delta_{k1} + \frac{1}{2}\delta_{k3}.$$

Solution We find (two ways):  $R_k = \frac{1}{4}\delta_{k0} + \frac{3}{4}\delta_{k2}$ . Solution A giant component exists because:  $\langle k \rangle_R = 0 \times 1/4 + 2 \times 3/4 = 3/2 > 1$ . Solutions for  $P_k$  and  $R_k$ :

$$F_P(x) = \frac{1}{2}x + \frac{1}{2}x^3$$
 and  $F_R(x) = \frac{1}{4}x^0 + \frac{3}{4}x^2$ 

#### 

Things to figure out: Component size generating functions for  $\pi_n$  and  $\rho_n$ , and the size of the giant component.

#### COcoNuTS @networksvox

Generating Functions and Networks

Generating Functions Definitions Basic Properties Giant Component Condition Camponent sizes Useful results Size of the Giant Component

A few examples Average Component Siz

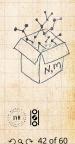

## Find $F_{\rho}(x)$ first:

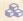

## 🚳 We know:

 $F_{\rho}(x) = x F_{R}\left(F_{\rho}(x)\right).$ 

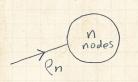

k outgoing edges R.

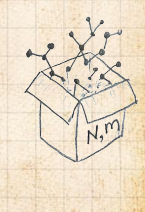

#### COCONUTS @networksvox

Generating Functions and Networks

Generating Definitions **Basic Properties** Giant Component Condition

Component sizes

Useful results

Size of the Giant Component

A few examples Average Component Size

References

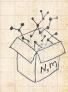

2 9 9 9 43 of 60

UVN SS

## Sticking things in things, we have:

$$F_{\rho}(x) = x \left(\frac{1}{4} + \frac{3}{4} \left[F_{\rho}(x)\right]^2\right)$$

#### COcoNuTS @networksvox

Generating Functions and Networks

Generating Functions

Basic Properties

Giant Component Condition

Component sizes

Useful results

Size of the Giant Component

A few examples Average Component Size

References

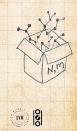

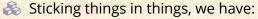

$$F_{\rho}(x) = x \left(\frac{1}{4} + \frac{3}{4} \left[F_{\rho}(x)\right]^2\right).$$

$$3x \left[ F_{\rho}(x) \right]^2 - 4F_{\rho}(x) + x = 0.$$

#### COcoNuTS @networksvox

Generating Functions and Networks

Generating Functions Definitions Basic Properties Giant Component Condition

Component sizes

Useful results

Size of the Giant Component

A few examples Average Component Size

References

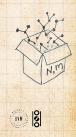

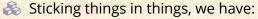

$$F_{\rho}(x) = x \left(\frac{1}{4} + \frac{3}{4} \left[F_{\rho}(x)\right]^2\right).$$

$$3x\left[F_{\rho}(x)\right]^2-4F_{\rho}(x)+x=0.$$

🚳 Please and thank you:

$$F_{\rho}(x) = \frac{2}{3x} \left( 1 \pm \sqrt{1 - \frac{3}{4}x^2} \right)$$

#### COcoNuTS @networksvox

Generating Functions and Networks

Generating Functions Definitions Basic Properties Giant Component Condition Component sizes

Useful results

Component A few examples

Average Component Size

References

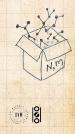

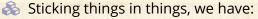

$$F_{\rho}(x) = x \left(\frac{1}{4} + \frac{3}{4} \left[F_{\rho}(x)\right]^2\right).$$

$$3x\left[F_{\rho}(x)\right]^2-4F_{\rho}(x)+x=0.$$

Please and thank you:

$$F_{\rho}(x) = \frac{2}{3x} \left( 1 \pm \sqrt{1 - \frac{3}{4}x^2} \right)$$

🚳 Time for a Taylor series expansion.

#### COcoNuTS @networksvox

Generating Functions and Networks

Generating Functions Definitions Basic Properties Giant Component Condition Component sizes Useful results Size of the Giant

A few examples Average Component Size

References

Component

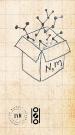

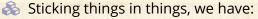

$$F_{\rho}(x) = x \left(\frac{1}{4} + \frac{3}{4} \left[F_{\rho}(x)\right]^2\right).$$

$$3x\left[F_{\rho}(x)\right]^2-4F_{\rho}(x)+x=0.$$

A Please and thank you:

$$F_{\rho}(x) = \frac{2}{3x} \left( 1 \pm \sqrt{1 - \frac{3}{4}x^2} \right)$$

Time for a Taylor series expansion.
 The promise: non-negative powers of *x* with non-negative coefficients.

#### COcoNuTS @networksvox

Generating Functions and Networks

Generating Functions Definitions Basic Properties Giant Component Condition Component sizes Useful results Size of the Giant Component

A few examples Average Component Siz

References

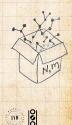

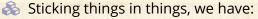

$$F_{\rho}(x) = x \left(\frac{1}{4} + \frac{3}{4} \left[F_{\rho}(x)\right]^2\right).$$

$$3x\left[F_{\rho}(x)\right]^2-4F_{\rho}(x)+x=0.$$

A Please and thank you:

$$F_{\rho}(x) = \frac{2}{3x} \left( 1 \pm \sqrt{1 - \frac{3}{4}x^2} \right)$$

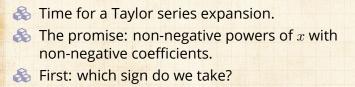

#### COcoNuTS @networksvox

Generating Functions and Networks

Generating Functions Definitions Basic Properties Giant Component Component sizes Useful results Size of the Giant Component A few examples

Average Component Siz

References

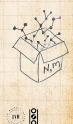

20 C 44 of 60

## Because $\rho_n$ is a probability distribution, we know $F_{\rho}(1) \leq 1$ and $F_{\rho}(x) \leq 1$ for $0 \leq x \leq 1$ .

#### COcoNuTS @networksvox

Generating Functions and Networks

Generating Functions

Basic Properties Giant Component

Condition

Component sizes

Useful results

Size of the Giant Component

A few examples Average Component Size

References

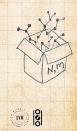

20 A 45 of 60

Because  $\rho_n$  is a probability distribution, we know  $F_{\rho}(1) \leq 1$  and  $F_{\rho}(x) \leq 1$  for  $0 \leq x \leq 1$ . Thinking about the limit  $x \to 0$  in

$$F_\rho(x) = \frac{2}{3x} \left(1\pm \sqrt{1-\frac{3}{4}x^2}\right),$$

we see that the positive sign solution blows to smithereens, and the negative one is okay.

#### COcoNuTS @networksvox

Generating Functions and Networks

Generating Functions Definitions Basic Properties Giant Component Condition Component sizes

Useful results

Size of the Giant Component

A few examples Average Component Si

References

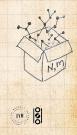

20 A 45 of 60

Because  $\rho_n$  is a probability distribution, we know  $F_{\rho}(1) \leq 1$  and  $F_{\rho}(x) \leq 1$  for  $0 \leq x \leq 1$ . Thinking about the limit  $x \to 0$  in

$$F_\rho(x) = \frac{2}{3x} \left(1\pm \sqrt{1-\frac{3}{4}x^2}\right),$$

we see that the positive sign solution blows to smithereens, and the negative one is okay. So we must have:

$$F_\rho(x) = \frac{2}{3x} \left(1 - \sqrt{1 - \frac{3}{4}x^2}\right) \,. \label{eq:F_rho}$$

COcoNuTS @networksvox

Generating Functions and Networks

Generating Functions Definitions Basic Properties Giant Component Condition Component sizes Useful results

Size of the Giant Component

A few examples Average Component Si

References

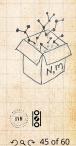

Because  $\rho_n$  is a probability distribution, we know  $F_{\rho}(1) \leq 1$  and  $F_{\rho}(x) \leq 1$  for  $0 \leq x \leq 1$ . Thinking about the limit  $x \to 0$  in

$$F_\rho(x) = \frac{2}{3x} \left(1\pm \sqrt{1-\frac{3}{4}x^2}\right),$$

we see that the positive sign solution blows to smithereens, and the negative one is okay. So we must have:

$$F_{\rho}(x) = \frac{2}{3x} \left( 1 - \sqrt{1 - \frac{3}{4}x^2} \right),$$

🚳 We can now deploy the Taylor expansion:

$$(1+z)^{\theta} = {\theta \choose 0} z^0 + {\theta \choose 1} z^1 + {\theta \choose 2} z^2 + {\theta \choose 3} z^3 + \dots$$

#### COcoNuTS @networksvox

Generating Functions and Networks

Generating Functions Definitions Basic Properties Giant Component Condition Component sizes Useful results

Size of the Giant Component

A few examples Average Component Siz

References

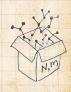

(in the second second s

20 A 45 of 60

### $\clubsuit$ Let's define a binomial for arbitrary $\theta$ and k = 0, 1, 2, ...

$$\binom{\theta}{k} = \frac{\Gamma(\theta+1)}{\Gamma(k+1)\Gamma(\theta-k+1)}$$

COcoNuTS @networksvox

Generating Functions and Networks

Generating Functions Definitions

Basic Properties

Giant Component Condition

Component sizes

Useful results

Size of the Giant Component

A few examples Average Component Size

References

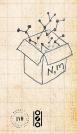

20 A 46 of 60

Solution Let's define a binomial for arbitrary  $\theta$  and k = 0, 1, 2, ...

$$\binom{\theta}{k} = \frac{\Gamma(\theta+1)}{\Gamma(k+1)\Gamma(\theta-k+1)}$$

So For  $\theta = \frac{1}{2}$ , we have:

$$(1+z)^{\frac{1}{2}} = {\binom{\frac{1}{2}}{0}} z^0 + {\binom{\frac{1}{2}}{1}} z^1 + {\binom{\frac{1}{2}}{2}} z^2 + \dots$$

#### COcoNuTS @networksvox

Generating Functions and Networks

Generating Functions Definitions Basic Properties Giant Component Condition

Component sizes

Useful results

Size of the Giant Component

A few examples Average Component Size

References

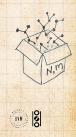

20 46 of 60

Solution Let's define a binomial for arbitrary  $\theta$  and k = 0, 1, 2, ...

$$\binom{\theta}{k} = \frac{\Gamma(\theta+1)}{\Gamma(k+1)\Gamma(\theta-k+1)}$$

So For  $\theta = \frac{1}{2}$ , we have:

$$(1+z)^{\frac{1}{2}} = {\binom{1}{2}}{2}z^{0} + {\binom{1}{2}}{1}z^{1} + {\binom{1}{2}}{2}z^{2} + \dots$$

$$=\frac{\Gamma(\frac{3}{2})}{\Gamma(1)\Gamma(\frac{3}{2})}z^{0}+\frac{\Gamma(\frac{3}{2})}{\Gamma(2)\Gamma(\frac{1}{2})}z^{1}+\frac{\Gamma(\frac{3}{2})}{\Gamma(3)\Gamma(-\frac{1}{2})}z^{2}+.$$

COcoNuTS @networksvox

Generating Functions and Networks

Generating Functions Definitions Basic Properties Giant Component Condition Component sizes Useful results

Size of the Giant Component

A few examples Average Component Size

References

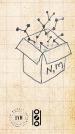

20 46 of 60

Solution Let's define a binomial for arbitrary  $\theta$  and k = 0, 1, 2, ...

$$\binom{\theta}{k} = \frac{\Gamma(\theta+1)}{\Gamma(k+1)\Gamma(\theta-k+1)}$$

So For  $\theta = \frac{1}{2}$ , we have:

$$(1+z)^{\frac{1}{2}} = {\binom{\frac{1}{2}}{0}}z^0 + {\binom{\frac{1}{2}}{1}}z^1 + {\binom{\frac{1}{2}}{2}}z^2 + \dots$$

$$\begin{split} &= \frac{\Gamma(\frac{3}{2})}{\Gamma(1)\Gamma(\frac{3}{2})} z^0 + \frac{\Gamma(\frac{3}{2})}{\Gamma(2)\Gamma(\frac{1}{2})} z^1 + \frac{\Gamma(\frac{3}{2})}{\Gamma(3)\Gamma(-\frac{1}{2})} z^2 + \dots \\ &= 1 + \frac{1}{2} z - \frac{1}{8} z^2 + \frac{1}{16} z^3 - \dots \\ &\text{where we've used } \Gamma(x+1) = x\Gamma(x) \text{ and noted that } \\ \Gamma(\frac{1}{2}) &= \frac{\sqrt{\pi}}{2}. \end{split}$$

#### COcoNuTS @networksvox

Generating Functions and Networks

Generating Functions Definitions Basic Properties Giant Component Condition Component sizes Useful results Size of the Giant Component

A few examples Average Component Size

References

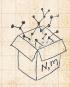

200 46 of 60

UVN OS

 $\mathbf{R}$  Let's define a binomial for arbitrary  $\theta$  and k = 0, 1, 2, ...

$$\binom{\theta}{k} = \frac{\Gamma(\theta+1)}{\Gamma(k+1)\Gamma(\theta-k+1)}$$

 $\Re$  For  $\theta = \frac{1}{2}$ , we have:

wł

$$(1+z)^{\frac{1}{2}} = {\binom{\frac{1}{2}}{0}}z^0 + {\binom{\frac{1}{2}}{1}}z^1 + {\binom{\frac{1}{2}}{2}}z^2 + \dots$$

$$\begin{split} &= \frac{\Gamma(\frac{3}{2})}{\Gamma(1)\Gamma(\frac{3}{2})} z^0 + \frac{\Gamma(\frac{3}{2})}{\Gamma(2)\Gamma(\frac{1}{2})} z^1 + \frac{\Gamma(\frac{3}{2})}{\Gamma(3)\Gamma(-\frac{1}{2})} z^2 + ..\\ &= 1 + \frac{1}{2} z - \frac{1}{8} z^2 + \frac{1}{16} z^3 - ...\\ &\text{where we've used } \Gamma(x+1) = x\Gamma(x) \text{ and noted that }\\ \Gamma(\frac{1}{2}) &= \frac{\sqrt{\pi}}{2}. \end{split}$$

Solution Note:  $(1+z)^{\theta} \sim 1 + \theta z$  always.

COCONUTS @networksvox

Generating Functions and Networks

Generating **Basic Properties** Giant Component Condition Component sizes Useful results Component A few examples Average Component Size

References

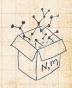

UVN SO

Dac 46 of 60

line and the system of the system of the sys

$$F_{\rho}(x) = \frac{2}{3x} \left( 1 - \sqrt{1 - \frac{3}{4}x^2} \right).$$

Totally psyched, we go back to here:

$$F_{
ho}(x) = rac{2}{3x} \left( 1 - \sqrt{1 - rac{3}{4}x^2} 
ight)$$

Setting  $z = -\frac{3}{4}x^2$  and expanding, we have:

$$F_{\rho}(x) =$$

$$\frac{2}{3x}\left(1 - \left[1 + \frac{1}{2}\left(-\frac{3}{4}x^2\right)^1 - \frac{1}{8}\left(-\frac{3}{4}x^2\right)^2 + \frac{1}{16}\left(-\frac{3}{4}x^2\right)^3\right] + \dots\right)$$

Totally psyched, we go back to here:

$$F_{
ho}(x) = rac{2}{3x} \left( 1 - \sqrt{1 - rac{3}{4}x^2} 
ight)$$

Setting  $z = -\frac{3}{4}x^2$  and expanding, we have:

$$F_{\rho}(x) =$$

$$\frac{2}{3x}\left(1 - \left[1 + \frac{1}{2}\left(-\frac{3}{4}x^2\right)^1 - \frac{1}{8}\left(-\frac{3}{4}x^2\right)^2 + \frac{1}{16}\left(-\frac{3}{4}x^2\right)^3\right] + \dots\right)$$

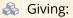

$$F_\rho(x) = \sum_{n=0}^\infty \rho_n x^n =$$

$$\frac{1}{4}x + \frac{3}{64}x^3 + \frac{9}{512}x^5 + \ldots + \frac{2}{3}\left(\frac{3}{4}\right)^k \frac{(-1)^{k+1}\Gamma(\frac{3}{2})}{\Gamma(k+1)\Gamma(\frac{3}{2}-k)}x^{2k-1} + \ldots$$

Totally psyched, we go back to here:

$$F_{
ho}(x) = rac{2}{3x} \left( 1 - \sqrt{1 - rac{3}{4}x^2} 
ight)$$

Setting  $z = -\frac{3}{4}x^2$  and expanding, we have:

$$F_{\rho}(x) =$$

$$\frac{2}{3x}\left(1 - \left[1 + \frac{1}{2}\left(-\frac{3}{4}x^2\right)^1 - \frac{1}{8}\left(-\frac{3}{4}x^2\right)^2 + \frac{1}{16}\left(-\frac{3}{4}x^2\right)^3\right] + \dots\right)$$

🚳 Giving:

$$F_\rho(x) = \sum_{n=0}^\infty \rho_n x^n =$$

$$\frac{1}{4}x + \frac{3}{64}x^3 + \frac{9}{512}x^5 + \ldots + \frac{2}{3}\left(\frac{3}{4}\right)^k \frac{(-1)^{k+1}\Gamma(\frac{3}{2})}{\Gamma(k+1)\Gamma(\frac{3}{2}-k)}x^{2k-1} + \ldots$$

Do odd powers make sense?

$$F_{\pi}(x) = x F_{P}\left(F_{\rho}(x)\right)$$

COcoNuTS @networksvox

Generating Functions and Networks

Generating Functions Definitions

Basic Properties Giant Component

Condition

Component sizes

Useful results

Size of the Giant Component

A few examples Average Component Size

References

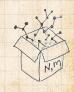

20 A 48 of 60

$$F_{\pi}(x) = x F_{P}\left(F_{\rho}(x)\right)$$

$$=x\frac{1}{2}\left(\left(F_{\rho}(x)\right)^{1}+\left(F_{\rho}(x)\right)^{3}\right)$$

COcoNuTS @networksvox

Generating Functions and Networks

Generating Functions Definitions Basic Properties Giant Component

Condition

Component sizes

Useful results

Size of the Giant Component

A few examples Average Component Size

References

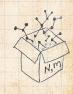

20 A 48 of 60

$$F_{\pi}(x) = x F_{P}\left(F_{\rho}(x)\right)$$

$$=xrac{1}{2}\left(\left(F_{
ho}(x)
ight)^{1}+\left(F_{
ho}(x)
ight)^{3}
ight)^{3}$$

$$=x\frac{1}{2}\left[\frac{2}{3x}\left(1-\sqrt{1-\frac{3}{4}x^2}\right)+\frac{2^3}{(3x)^3}\left(1-\sqrt{1-\frac{3}{4}x^2}\right)^3\right]$$

COcoNuTS @networksvox

Generating Functions and Networks

Generating Functions Definitions Basic Properties Giant Component Condition Component sizes Useful results

Size of the Giant Component

A few examples Average Component Size

References

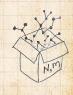

20 A 48 of 60

$$F_{\pi}(x) = x F_{P}\left(F_{\rho}(x)\right)$$

$$=xrac{1}{2}\left(\left(F_{
ho}(x)
ight)^{1}+\left(F_{
ho}(x)
ight)^{3}
ight)^{3}$$

$$=xrac{1}{2}\left[rac{2}{3x}\left(1-\sqrt{1-rac{3}{4}x^2}
ight)+rac{2^3}{(3x)^3}\left(1-\sqrt{1-rac{3}{4}x^2}
ight)
ight]$$

🚳 Delicious.

COcoNuTS @networksvox

Generating Functions and Networks

Generating Functions Definitions Basic Properties Giant Component Component sizes Useful results Size of the Giant

Component

A few examples Average Component Size

References

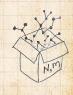

20 A 48 of 60

$$F_{\pi}(x) = x F_{P}\left(F_{\rho}(x)\right)$$

$$=xrac{1}{2}\left(\left(F_{
ho}(x)
ight)^{1}+\left(F_{
ho}(x)
ight)^{3}
ight)^{3}$$

$$=x\frac{1}{2}\left[\frac{2}{3x}\left(1-\sqrt{1-\frac{3}{4}x^2}\right)+\frac{2^3}{(3x)^3}\left(1-\sqrt{1-\frac{3}{4}x^2}\right)^2\right]$$

\lambda Delicious.

 $\Im$  In principle, we can now extract all the  $\pi_n$ .

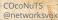

Generating Functions and Networks

Generating Functions Definitions Basic Properties Glant Component Component sizes Useful results Size of the Giant Component A few examples

Average Component Size References

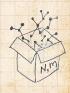

うへで 48 of 60

UVN OO

$$F_{\pi}(x) = x F_{P}\left(F_{\rho}(x)\right)$$

$$=xrac{1}{2}\left(\left(F_{
ho}(x)
ight)^{1}+\left(F_{
ho}(x)
ight)^{3}
ight)^{3}$$

$$=x\frac{1}{2}\left[\frac{2}{3x}\left(1-\sqrt{1-\frac{3}{4}x^2}\right)+\frac{2^3}{(3x)^3}\left(1-\sqrt{1-\frac{3}{4}x^2}\right)\right]$$

\lambda Delicious.

- $\mathfrak{A}$  In principle, we can now extract all the  $\pi_n$ .
- But let's just find the size of the giant component.

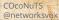

Generating Functions and Networks

Generating Functions Definitions Basic Properties Glant Component Condition Component sizes Useful results Size of the Giant Component A few examples

References

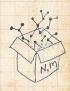

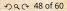

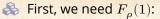

$$\left.F_{\rho}(x)\right|_{x=1} = \frac{2}{3\cdot 1}\left(1 - \sqrt{1 - \frac{3}{4}1^2}\right) = \frac{1}{3}.$$

#### COcoNuTS @networksvox

Generating Functions and Networks

Generating Functions

Definitions

Basic Properties

Giant Component Condition

Component sizes

Useful results

Size of the Giant Component

A few examples Average Component Size

References

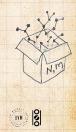

20 A 49 of 60

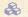

$$F_{\rho}(x)\Big|_{x=1} = \frac{2}{3 \cdot 1} \left(1 - \sqrt{1 - \frac{3}{4} 1^2}\right) = \frac{1}{3}.$$

lity that a random edge leads to a sub-component of finite size.

COCONUTS @networksvox

Generating Functions and Networks

Generating Definitions **Basic Properties** Giant Component

Condition

Component sizes

Useful results

Component

A few examples Average Component Size

References

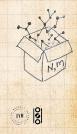

2 C 49 of 60

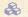

$$F_{\rho}(x)\Big|_{x=1} = \frac{2}{3 \cdot 1} \left(1 - \sqrt{1 - \frac{3}{4}1^2}\right) = \frac{1}{3}.$$

lity that a random edge leads to a sub-component of finite size.

🚳 Next:

$$F_{\pi}(1) = 1 \cdot F_P\left(F_{\rho}(1)\right)$$

COCONUTS @networksvox

Generating Functions and Networks

Generating Definitions

**Basic Properties** Giant Component

Condition

Component sizes

Useful results

Component

A few examples Average Component Size

References

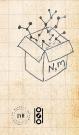

2 C 49 of 60

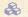

$$F_{\rho}(x)\Big|_{x=1} = \frac{2}{3 \cdot 1} \left(1 - \sqrt{1 - \frac{3}{4}1^2}\right) = \frac{1}{3}.$$

lity that a random edge leads to a sub-component of finite size.

🚳 Next:

$$F_{\pi}(1) = 1 \cdot F_P\left(F_{\rho}(1)\right) = F_P\left(\frac{1}{3}\right)$$

COCONUTS @networksvox

Generating Functions and Networks

Generating Definitions **Basic Properties** Giant Component

Condition

Component sizes

Useful results

Component

A few examples Average Component Size

References

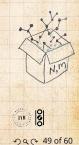

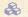

$$F_{\rho}(x)\Big|_{x=1} = \frac{2}{3 \cdot 1} \left(1 - \sqrt{1 - \frac{3}{4}1^2}\right) = \frac{1}{3}.$$

lity that a random edge leads to a sub-component of finite size.

🚳 Next:

$$F_{\pi}(1) = 1 \cdot F_{P}\left(F_{\rho}(1)\right) = F_{P}\left(\frac{1}{3}\right) = \frac{1}{2} \cdot \frac{1}{3} + \frac{1}{2}\left(\frac{1}{3}\right)^{3}$$

COCONUTS @networksvox

Generating Functions and Networks

Generating Definitions **Basic Properties** Giant Component

Condition Component sizes

Useful results

Component

A few examples Average Component Size

References

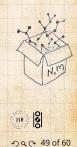

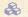

$$F_{\rho}(x)\Big|_{x=1} = \frac{2}{3 \cdot 1} \left(1 - \sqrt{1 - \frac{3}{4}1^2}\right) = \frac{1}{3}.$$

lity that a random edge leads to a sub-component of finite size.

🚳 Next:

$$F_{\pi}(1) = 1 \cdot F_{P}\left(F_{\rho}(1)\right) = F_{P}\left(\frac{1}{3}\right) = \frac{1}{2} \cdot \frac{1}{3} + \frac{1}{2}\left(\frac{1}{3}\right)^{3} = \frac{5}{27}$$

COCONUTS @networksvox

Generating Functions and Networks

Generating Definitions **Basic Properties** Giant Component

Condition Component sizes

Useful results

Component

A few examples Average Component Size

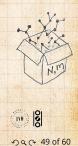

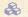

$$F_{\rho}(x)\Big|_{x=1} = \frac{2}{3 \cdot 1} \left(1 - \sqrt{1 - \frac{3}{4}1^2}\right) = \frac{1}{3}.$$

This is the probability that a random edge leads to a sub-component of finite size.

Next:

$$F_{\pi}(1) = 1 \cdot F_{P}\left(F_{\rho}(1)\right) = F_{P}\left(\frac{1}{3}\right) = \frac{1}{2} \cdot \frac{1}{3} + \frac{1}{2}\left(\frac{1}{3}\right)^{3} = \frac{5}{2}$$

This is the probability that a random chosen node belongs to a finite component.

COCONUTS @networksvox

Generating **Functions** and Networks

Generating Functions **Basic Properties** Condition Component sizes

Useful results

Component

A few examples Average Component Size

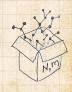

29 C 49 of 60

-----

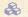

$$F_{\rho}(x)\Big|_{x=1} = \frac{2}{3 \cdot 1} \left(1 - \sqrt{1 - \frac{3}{4}1^2}\right) = \frac{1}{3}.$$

This is the probability that a random edge leads to a sub-component of finite size.

Next:

$$F_{\pi}(1) = 1 \cdot F_{P}\left(F_{\rho}(1)\right) = F_{P}\left(\frac{1}{3}\right) = \frac{1}{2} \cdot \frac{1}{3} + \frac{1}{2}\left(\frac{1}{3}\right)^{3} = \frac{5}{2}$$

This is the probability that a random chosen node belongs to a finite component.

Finally, we have

$$S_1 = 1 - F_\pi(1) = 1 - \frac{5}{27} = \frac{22}{27}.$$

COCONUTS @networksvox

Generating **Functions** and Networks

Generating **Basic Properties** Condition Component sizes

Useful results

A few examples Average Component Size

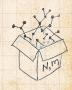

000

29 C 49 of 60

# Outline

### **Generating Functions**

Basic Properties Glant Component Condition Component sizes Useful cesuits Size of the Glant Componen A few examples Average Component Size COcoNuTS @networksvox

Generating Functions and Networks

Generating Functions Definitions Basic Properties Giant Component Condition Component Sizes Useful results Size of the Giant Component A few examples Average Component Size

References

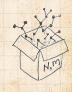

20 c 50 of 60

WN OS

COCONUTS K fractional dize of largest component S @networksvox Generating Functions and Networks Generating Definitions **Basic Properties** Giant Component Condition < k> Component sizes Useful results (K) = Component A few examples Average Component Size <n7 A & of filik components (not normalized) 3 N,M < k> (K) with UVN OS

2 Q C 51 of 60

 $\bigotimes$  Next: find average size of finite components  $\langle n \rangle$ .

### COcoNuTS @networksvox

Generating Functions and Networks

Generating Functions Definitions Basic Properties Giant Component Component sizes Useful results Size of the Giant Component A few examples Average Component Size

References

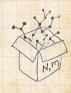

na ~ 52 of 60

Next: find average size of finite components  $\langle n \rangle$ . Using standard G.F. result:  $\langle n \rangle = F'_{\pi}(1)$ . COcoNuTS @networksvox

Generating Functions and Networks

Generating Functions Definitions Basic Properties Giant Component Component Sizes Useful results Size of the Giant Component A few examples Average Component Size

References

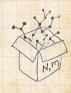

うへで 52 of 60

Next: find average size of finite components  $\langle n \rangle$ . Using standard G.F. result:  $\langle n \rangle = F'_{\pi}(1)$ . Try to avoid finding  $F_{\pi}(x)$  ...

#### COcoNuTS @networksvox

Generating Functions and Networks

Generating Functions Definitions Basic Properties Giant Component Condition Component sizes Useful results Size of the Giant Component A few examples Awarage Component Size

References

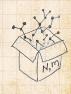

na (~ 52 of 60

Next: find average size of finite components  $\langle n \rangle$ . Using standard G.F. result:  $\langle n \rangle = F'_{\pi}(1)$ . Try to avoid finding  $F_{\pi}(x)$  ... Starting from  $F_{\pi}(x) = xF_{P}(F_{\rho}(x))$ , we differentiate:

$$F'_{\pi}(x) = F_{P}\left(F_{\rho}(x)\right) + xF'_{\rho}(x)F'_{P}\left(F_{\rho}(x)\right)$$

COcoNuTS @networksvox

Generating Functions and Networks

Generating Functions Definitions Basic Properties Giant Component Condition Component Sizes Useful results Size of the Giant Component A few examples

References

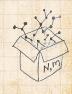

na (~ 52 of 60

Next: find average size of finite components  $\langle n \rangle$ . Using standard G.F. result:  $\langle n \rangle = F'_{\pi}(1)$ . Try to avoid finding  $F_{\pi}(x)$  ... Starting from  $F_{\pi}(x) = xF_{P}(F_{\rho}(x))$ , we differentiate:

$$F_{\pi}^{\prime}(x) = F_{P}\left(F_{\rho}(x)\right) + xF_{\rho}^{\prime}(x)F_{P}^{\prime}\left(F_{\rho}(x)\right)$$

While 
$$F_{\rho}(x) = xF_R(F_{\rho}(x))$$
 gives

$$F'_{\rho}(x) = F_{R}\left(F_{\rho}(x)\right) + xF'_{\rho}(x)F'_{R}\left(F_{\rho}(x)\right)$$

#### COcoNuTS @networksvox

Generating Functions and Networks

### Generating Functions Definitions Basic Properties Giant Component Component Sizes Useful results Size of the Giant Component A few examples Average Component Size

References

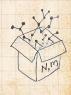

20 0 52 of 60

 $\bigotimes$  Next: find average size of finite components  $\langle n \rangle$ . Using standard G.F. result:  $\langle n \rangle = F'_{\pi}(1)$ .  $\mathbb{R}$  Try to avoid finding  $F_{\pi}(x)$  ... Starting from  $F_{\pi}(x) = xF_{P}(F_{o}(x))$ , we differentiate:

$$F_{\pi}'(x) = F_P\left(F_{\rho}(x)\right) + xF_{\rho}'(x)F_P'\left(F_{\rho}(x)\right)$$

While 
$$F_{
ho}(x) = xF_R\left(F_{
ho}(x)
ight)$$
 gives

$$F'_{\rho}(x) = F_{R}\left(F_{\rho}(x)\right) + xF'_{\rho}(x)F'_{R}\left(F_{\rho}(x)\right)$$

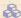

Now set x = 1 in both equations.

#### COCONUTS @networksvox

Generating Functions and Networks

### Generating Condition Component sizes Useful results A few examples Average Component Size

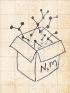

Next: find average size of finite components  $\langle n \rangle$ . Using standard G.F. result:  $\langle n \rangle = F'_{\pi}(1)$ . Try to avoid finding  $F_{\pi}(x)$  ... Starting from  $F_{\pi}(x) = xF_{P}(F_{\rho}(x))$ , we differentiate:

$$F_{\pi}'(x) = F_P\left(F_{\rho}(x)\right) + xF_{\rho}'(x)F_P'\left(F_{\rho}(x)\right)$$

While 
$$F_{\rho}(x) = xF_{R}(F_{\rho}(x))$$
 gives

2

$$F'_{\rho}(x) = F_{R}\left(F_{\rho}(x)\right) + xF'_{\rho}(x)F'_{R}\left(F_{\rho}(x)\right)$$

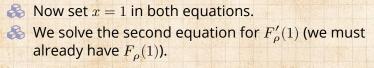

#### COcoNuTS @networksvox

Generating Functions and Networks

### Generating Functions Definitions Basic Properties Giant Component Component sizes Useful results Size of the Giant Component A few examples Average Component Size

References

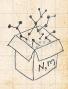

nac 52 of 60

Next: find average size of finite components  $\langle n \rangle$ . Using standard G.F. result:  $\langle n \rangle = F'_{\pi}(1)$ . Try to avoid finding  $F_{\pi}(x)$  ... Starting from  $F_{\pi}(x) = xF_{P}(F_{\rho}(x))$ , we differentiate:

$$F_{\pi}'(x) = F_P\left(F_{\rho}(x)\right) + xF_{\rho}'(x)F_P'\left(F_{\rho}(x)\right)$$

While 
$$F_{\rho}(x) = xF_{R}(F_{\rho}(x))$$
 gives

2

$$F'_{\rho}(x) = F_{R}\left(F_{\rho}(x)\right) + xF'_{\rho}(x)F'_{R}\left(F_{\rho}(x)\right)$$

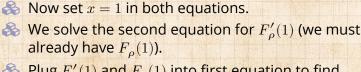

Plug  $F'_{\rho}(1)$  and  $F_{\rho}(1)$  into first equation to find  $F'_{\pi}(1)$ .

### COcoNuTS @networksvox

Generating Functions and Networks

Generating Functions Definitions Basic Properties Giant Component Component Sizes Useful results Size of the Giant Component A few examples Average Component Size

References

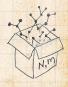

2 a a 52 of 60

### Average component size Example: Standard random graphs.

#### COcoNuTS @networksvox

Generating Functions and Networks

Generating Functions Definitions Basic Properties Giant Component Condition Component Sizes Disful results Size of the Giant Component A few examples

References

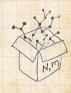

うへで 53 of 60

WN S

### Average component size Example: Standard random graphs. Use fact that $F_P = F_B$ and $F_{\pi} = F_0$ .

COcoNuTS @networksvox

Generating Functions and Networks

Generating Functions Definitions Basic Properties Giant Component Condition Component Sizes Size of the Giant Component A few examples Average Component Size

References

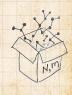

20 0 53 of 60

Average component size Example: Standard random graphs. Use fact that  $F_P = F_R$  and  $F_\pi = F_\rho$ . Two differentiated equations reduce to only one:

 $F'_{\pi}(x) = F_{P}(F_{\pi}(x)) + xF'_{\pi}(x)F'_{P}(F_{\pi}(x))$ 

COcoNuTS @networksvox

Generating Functions and Networks

Generating Functions Definitions Basic Properties Giant Component Condition Component sizes Useful results Size of the Giant Component A few examples Average Component Size

References

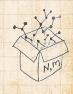

na (~ 53 of 60

WN OS

Average component size Example: Standard random graphs. Use fact that  $F_P = F_R$  and  $F_\pi = F_\rho$ . Two differentiated equations reduce to only one:

$$F'_{\pi}(x) = F_{P}(F_{\pi}(x)) + xF'_{\pi}(x)F'_{P}(F_{\pi}(x))$$

Rearrange: 
$$F'_{\pi}(x) = \frac{F_{P}(F_{\pi}(x))}{1 - xF'_{P}(F_{\pi}(x))}$$

COcoNuTS @networksvox

Generating Functions and Networks

Generating Functions Definitions Basic Properties Giant Component Condition Component sizes Useful results Size of the Giant Component A few examples Kverage Component Size

References

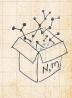

20 0 53 of 60

Average component size Example: Standard random graphs. Use fact that  $F_P = F_R$  and  $F_\pi = F_\rho$ . Two differentiated equations reduce to only one:

$$F'_{\pi}(x) = F_{P}(F_{\pi}(x)) + xF'_{\pi}(x)F'_{P}(F_{\pi}(x))$$

Rearrange: 
$$F'_{\pi}(x) = \frac{F_{P}(F_{\pi}(x))}{1 - xF'_{P}(F_{\pi}(x))}$$

COcoNuTS @networksvox

Generating Functions and Networks

Generating Functions Definitions Basic Properties Giant Component Condition Component sizes Useful results Size of the Giant Component A few examples Average Component Size

References

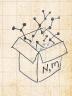

### Simplify denominator using $F'_P(x) = \langle k \rangle F_P(x)$

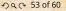

Average component size Example: Standard random graphs. Solution Use fact that  $F_P = F_R$  and  $F_{\pi} = F_{\rho}$ .

Two differentiated equations reduce to only one:

$$F'_{\pi}(x) = F_{P}(F_{\pi}(x)) + xF'_{\pi}(x)F'_{P}(F_{\pi}(x))$$

Rearrange: 
$$F'_{\pi}(x) = \frac{F_{P}(F_{\pi}(x))}{1 - xF'_{P}(F_{\pi}(x))}$$

Simplify denominator using  $F'_{P}(x) = \langle k \rangle F_{P}(x)$ Replace  $F_{\mathcal{P}}(F_{\pi}(x))$  using  $F_{\pi}(x) = xF_{\mathcal{P}}(F_{\pi}(x))$ . COCONUTS @networksvox

Generating Functions and Networks

Generating Component sizes Liseful results A few examples Average Component Size

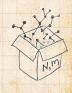

Average component size Example: Standard random graphs.  $\mathbb{R}$  Use fact that  $F_P = F_R$  and  $F_{\pi} = F_{\rho}$ . Two differentiated equations reduce to only one:

 $F'_{\pi}(x) = F_{P}(F_{\pi}(x)) + xF'_{\pi}(x)F'_{P}(F_{\pi}(x))$ 

Rearrange: 
$$F'_{\pi}(x) = \frac{F_P(F_{\pi}(x))}{1 - xF'_P(F_{\pi}(x))}$$

Simplify denominator using  $F'_{P}(x) = \langle k \rangle F_{P}(x)$ Replace  $F_{\mathcal{P}}(F_{\pi}(x))$  using  $F_{\pi}(x) = xF_{\mathcal{P}}(F_{\pi}(x))$ . Set x = 1 and replace  $F_{\pi}(1)$  with  $1 - S_1$ .

COCONUTS @networksvox

Generating Functions and Networks

Generating Component sizes Liseful results A few examples Average Component Size

References

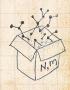

UVN

Average component size Example: Standard random graphs.  $\mathbb{R}$  Use fact that  $F_P = F_R$  and  $F_{\pi} = F_{\rho}$ .

Two differentiated equations reduce to only one:

$$F'_{\pi}(x) = F_{P}(F_{\pi}(x)) + xF'_{\pi}(x)F'_{P}(F_{\pi}(x))$$

Rearrange: 
$$F'_{\pi}(x) = \frac{F_P(F_{\pi}(x))}{1 - xF'_P(F_{\pi}(x))}$$

Simplify denominator using  $F'_{P}(x) = \langle k \rangle F_{P}(x)$ Replace  $F_{\mathcal{P}}(F_{\pi}(x))$  using  $F_{\pi}(x) = xF_{\mathcal{P}}(F_{\pi}(x))$ . Set x = 1 and replace  $F_{\pi}(1)$  with  $1 - S_1$ .

End result: 
$$\langle n \rangle = F'_{\pi}(1) = \frac{(1-S_1)}{1-\langle k \rangle(1-S_1)}$$

COCONUTS @networksvox

Generating Functions and Networks

Generating Component sizes Liseful results A few examples Average Component Size References

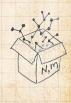

lour result for standard random networks:

$$\langle n\rangle = F_\pi'(1) = \frac{(1-S_1)}{1-\langle k\rangle(1-S_1)}$$

#### COcoNuTS @networksvox

Generating Functions and Networks

Generating Functions Definitions Basic Properties Giant Component Condition Component States Usifut results State of the Giant Component A few examples Average Component State

References

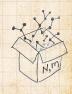

2 0 0 54 of 60

🚳 Our result for standard random networks:

$$\langle n\rangle = F_\pi'(1) = \frac{(1-S_1)}{1-\langle k\rangle(1-S_1)}$$

Recall that  $\langle k \rangle = 1$  is the critical value of average degree for standard random networks.

#### COcoNuTS @networksvox

Generating Functions and Networks

Generating Functions Definitions Basic Properties Giant Component Condition Component Sizes Useful results Size of the Giant Component A few examples Average Component Size

References

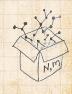

2 0 54 of 60

🚳 Our result for standard random networks:

$$\langle n\rangle = F_\pi'(1) = \frac{(1-S_1)}{1-\langle k\rangle(1-S_1)}$$

Recall that ⟨k⟩ = 1 is the critical value of average degree for standard random networks.
Look at what happens when we increase ⟨k⟩ to 1 from below.

#### COcoNuTS @networksvox

Generating Functions and Networks

Generating Functions Definitions Basic Properties Glant Component Condition Component sizes Useful results Size of the Glant Component A few examples

References

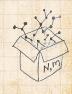

2 0 54 of 60

🚳 Our result for standard random networks:

$$\langle n\rangle = F_\pi'(1) = \frac{(1-S_1)}{1-\langle k\rangle(1-S_1)}$$

Recall that (k) = 1 is the critical value of average degree for standard random networks.
 Look at what happens when we increase (k) to 1 from below.

We have 
$$S_1 = 0$$
 for all  $\langle k \rangle < 1$ 

2

COcoNuTS @networksvox

Generating Functions and Networks

Generating Functions Definitions Basic Properties Giant Component Component sizes Useful results Size of the Giant Component A few examples Average Component Size

References

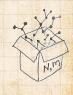

na ~ 54 of 60

🚳 Our result for standard random networks:

$$\langle n\rangle = F_\pi'(1) = \frac{(1-S_1)}{1-\langle k\rangle(1-S_1)}$$

Recall that (k) = 1 is the critical value of average degree for standard random networks.
 Look at what happens when we increase (k) to 1 from below.

We have 
$$S_1 = 0$$
 for all  $\langle k \rangle < 1$  so

$$\langle n \rangle = \frac{1}{1 - \langle k \rangle}$$

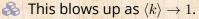

2

#### COcoNuTS @networksvox

Generating Functions and Networks

Generating Functions Definitions Basic Properties Giant Component Component sizes Useful results Size of the Giant Component A few examples Average Component Size

References

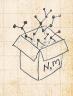

990 54 of 60

🚳 Our result for standard random networks:

$$\langle n\rangle = F_\pi'(1) = \frac{(1-S_1)}{1-\langle k\rangle(1-S_1)}$$

Recall that (k) = 1 is the critical value of average degree for standard random networks.
 Look at what happens when we increase (k) to 1 from below.

We have 
$$S_1 = 0$$
 for all  $\langle k \rangle < 1$  so

2

$$\langle n \rangle = \frac{1}{1 - \langle k \rangle}$$

This blows up as \$\langle k \rangle \rightarrow 1\$.
Reason: we have a power law distribution of component sizes at \$\langle k \rangle = 1\$.

#### COcoNuTS @networksvox

Generating Functions and Networks

Generating Functions Definitions Basic Properties Giant Component Component sizes Useful results Size of the Giant Component A few examples Average Component Size

References

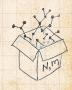

200 54 of 60

🚳 Our result for standard random networks:

$$\langle n\rangle = F_\pi'(1) = \frac{(1-S_1)}{1-\langle k\rangle(1-S_1)}$$

Recall that (k) = 1 is the critical value of average degree for standard random networks.
 Look at what happens when we increase (k) to 1 from below.

We have 
$$S_1 = 0$$
 for all  $\langle k \rangle < 1$  so

2

$$\langle n \rangle = \frac{1}{1 - \langle k \rangle}$$

#### COcoNuTS @networksvox

Generating Functions and Networks

Generating Functions Definitions Basic Properties Giant Component Condition Component Sizes Useful results Size of the Giant Component A few examples Average Component Size

References

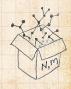

الله الح

 $\Im$  Limits of  $\langle k \rangle = 0$  and  $\infty$  make sense for

$$\langle n \rangle = F'_{\pi}(1) = \frac{(1-S_1)}{1-\langle k \rangle (1-S_1)}$$

#### COcoNuTS @networksvox

Generating Functions and Networks

Generating Functions Definitions Basic Properties Giant Component Condition Component Sizes Useful results Size of the Giant Component A few examples Average Component Size

References

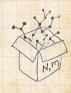

20 0 55 of 60

WN OO

 $\bigotimes$  Limits of  $\langle k \rangle = 0$  and  $\infty$  make sense for

$$\langle n\rangle = F_\pi'(1) = \frac{(1-S_1)}{1-\langle k\rangle(1-S_1)}$$

 $\Re$  As  $\langle k \rangle \rightarrow 0$ ,  $S_1 = 0$ , and  $\langle n \rangle \rightarrow 1$ .

#### COcoNuTS @networksvox

Generating Functions and Networks

Generating Functions Definitions Basic Properties Giant Component Condition Component Sizes Useful results Size of the Giant Component A few examples Average Component Size

References

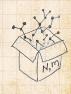

200 55 of 60

WN OS

 $\bigotimes$  Limits of  $\langle k \rangle = 0$  and  $\infty$  make sense for

$$\langle n\rangle = F_\pi'(1) = \frac{(1-S_1)}{1-\langle k\rangle(1-S_1)}$$

So As 
$$\langle k \rangle \rightarrow 0$$
,  $S_1 = 0$ , and  $\langle n \rangle \rightarrow 1$ .  
So All nodes are isolated.

#### COcoNuTS @networksvox

Generating Functions and Networks

Generating Functions Definitions Basic Properties Giant Component Component Sizes Useful results Size of the Giant Component A few examples Akerage Component Size

References

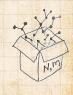

200 55 of 60

 $\bigotimes$  Limits of  $\langle k \rangle = 0$  and  $\infty$  make sense for

$$\langle n\rangle = F_\pi'(1) = \frac{(1-S_1)}{1-\langle k\rangle(1-S_1)}$$

So As 
$$\langle k \rangle \rightarrow 0$$
,  $S_1 = 0$ , and  $\langle n \rangle \rightarrow 1$ .  
So All nodes are isolated.  
So As  $\langle k \rangle \rightarrow \infty$ ,  $S_1 \rightarrow 1$  and  $\langle n \rangle \rightarrow 0$ .

#### COcoNuTS @networksvox

Generating Functions and Networks

Generating Functions Definitions Basic Properties Giant Component Condition Component sizes Useful results Size of the Giant Component A few examples

References

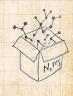

20 C 55 of 60

 $\bigotimes$  Limits of  $\langle k \rangle = 0$  and  $\infty$  make sense for

$$\langle n\rangle = F'_{\pi}(1) = \frac{(1-S_1)}{1-\langle k\rangle(1-S_1)}$$

As 
$$\langle k \rangle \rightarrow 0$$
,  $S_1 = 0$ , and  $\langle n \rangle \rightarrow 1$ .  
All nodes are isolated.  
As  $\langle k \rangle \rightarrow \infty$ ,  $S_1 \rightarrow 1$  and  $\langle n \rangle \rightarrow 0$ .  
No nodes are outside of the giant component.

#### COcoNuTS @networksvox

Generating Functions and Networks

Generating Functions Definitions Basic Properties Giant Component Condition Component sizes Useful results Size of the Giant Component A few examples Akerage Component Size

References

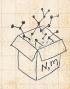

20 C 55 of 60

UVN OS

 $\bigotimes$  Limits of  $\langle k \rangle = 0$  and  $\infty$  make sense for

$$\langle n\rangle = F'_{\pi}(1) = \frac{(1-S_1)}{1-\langle k\rangle(1-S_1)}$$

$$\begin{array}{l} & \mbox{As } \langle k \rangle \rightarrow 0, \, S_1 = 0, \, \mbox{and } \langle n \rangle \rightarrow 1. \\ & \mbox{All nodes are isolated.} \\ & \mbox{As } \langle k \rangle \rightarrow \infty, \, S_1 \rightarrow 1 \, \mbox{and } \langle n \rangle \rightarrow 0. \\ & \mbox{As nodes are outside of the giant component.} \end{array}$$

Extra on largest component size:

 $\label{eq:Formation} \bigotimes \ {\rm For} \ \langle k \rangle = 1 \text{, } S_1 \sim N^{2/3}/N.$ 

#### COcoNuTS @networksvox

Generating Functions and Networks

Generating Functions Definitions Basic Properties Giant Component Condition Component sizes Useful results Size of the Giant Component A few examples Average Component Size

References

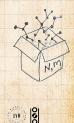

na ~ 55 of 60

 $\bigotimes$  Limits of  $\langle k \rangle = 0$  and  $\infty$  make sense for

$$\langle n\rangle = F'_{\pi}(1) = \frac{(1-S_1)}{1-\langle k\rangle(1-S_1)}$$

#### COcoNuTS @networksvox

Generating Functions and Networks

Generating Functions Definitions Basic Properties Giant Component Condition Component sizes Useful results Size of the Giant Component A few examples Akerage Component Size

References

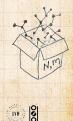

200 55 of 60

### & Let's return to our example: $P_k = \frac{1}{2}\delta_{k1} + \frac{1}{2}\delta_{k3}$ .

#### COcoNuTS @networksvox

Generating Functions and Networks

Generating Functions Definitions Basic Properties Giant Component Condition Component Sizes Disful results Size of the Giant Component A few examples

References

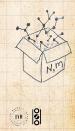

20 0 56 of 60

Let's return to our example: P<sub>k</sub> =  $\frac{1}{2}\delta_{k1} + \frac{1}{2}\delta_{k3}$ .
 We're after:

 $\left\langle n\right\rangle =F_{\pi}^{\prime}(1)=F_{P}\left(F_{\rho}(1)\right)+F_{\rho}^{\prime}(1)F_{P}^{\prime}\left(F_{\rho}(1)\right)$ 

#### COcoNuTS @networksvox

Generating Functions and Networks

Generating Functions Definitions Basic Properties Giant Component Component Sizes Useful results Size of the Giant Component A few examples

References

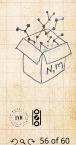

Let's return to our example:  $P_k = \frac{1}{2}\delta_{k1} + \frac{1}{2}\delta_{k3}$ .
 We're after:

$$\langle n\rangle = F_{\pi}'(1) = F_P\left(F_{\rho}(1)\right) + F_{\rho}'(1)F_P'\left(F_{\rho}(1)\right)$$

where we first need to compute

$$F'_{\rho}(1) = F_R\left(F_{\rho}(1)\right) + F'_{\rho}(1)F'_R\left(F_{\rho}(1)\right).$$

#### COcoNuTS @networksvox

Generating Functions and Networks

Generating Functions Definitions Basic Properties Giant Component Condition Component Sizes Size of the Giant Component A few examples Average Component Size

References

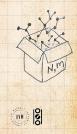

200 56 of 60

Let's return to our example:  $P_k = \frac{1}{2}\delta_{k1} + \frac{1}{2}\delta_{k3}$ .
 We're after:

$$\langle n \rangle = F'_{\pi}(1) = F_P(F_{\rho}(1)) + F'_{\rho}(1)F'_P(F_{\rho}(1))$$

where we first need to compute

$$F'_{\rho}(1) = F_R \left( F_{\rho}(1) \right) + F'_{\rho}(1) F'_R \left( F_{\rho}(1) \right).$$

Place stick between teeth, and recall that we have:

$$F_P(x) = rac{1}{2}x + rac{1}{2}x^3 ext{ and } F_R(x) = rac{1}{4}x^0 + rac{3}{4}x^2.$$

#### COcoNuTS @networksvox

Generating Functions and Networks

Generating Functions Definitions Basic Properties Giant Component Component Sizes Useful results Size of the Giant Component A few examples Average Component Size

References

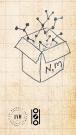

200 56 of 60

Let's return to our example:  $P_k = \frac{1}{2}\delta_{k1} + \frac{1}{2}\delta_{k3}$ .
 We're after:

$$\langle n\rangle = F_\pi'(1) = F_P\left(F_\rho(1)\right) + F_\rho'(1)F_P'\left(F_\rho(1)\right)$$

where we first need to compute

$$F'_{\rho}(1) = F_{R}\left(F_{\rho}(1)\right) + F'_{\rho}(1)F'_{R}\left(F_{\rho}(1)\right).$$

Place stick between teeth, and recall that we have:

$$F_P(x) = rac{1}{2}x + rac{1}{2}x^3$$
 and  $F_R(x) = rac{1}{4}x^0 + rac{3}{4}x^2$ 

Differentiation gives us:

$$F'_P(x) = rac{1}{2} + rac{3}{2}x^2 ext{ and } F'_R(x) = rac{3}{2}x.$$

#### COcoNuTS @networksvox

Generating Functions and Networks

Generating Functions Definitions Basic Properties Giant Component Condition Component sizes Useful results Size of the Giant Component A few examples Average Component Size

References

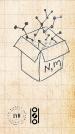

20 56 of 60

#### Solution We bite harder and use $F_{\rho}(1) = \frac{1}{3}$ to find:

$$F_{\rho}^{\prime}(1)=F_{R}\left(F_{\rho}(1)\right)+F_{\rho}^{\prime}(1)F_{R}^{\prime}\left(F_{\rho}(1)\right)$$

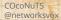

Generating Functions and Networks

Generating Functions Definitions Basic Properties Glant Component Condition Component Sizes Useful results Size of the Glant Component A few examples Average Component Size

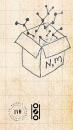

990 57 of 60

### So We bite harder and use $F_{\rho}(1) = \frac{1}{3}$ to find:

$$F_{\rho}^{\prime}(1)=F_{R}\left(F_{\rho}(1)\right)+F_{\rho}^{\prime}(1)F_{R}^{\prime}\left(F_{\rho}(1)\right)$$

$$=F_R\left(\frac{1}{3}\right)+F_\rho'(1)F_R'\left(\frac{1}{3}\right)$$

COcoNuTS @networksvox

Generating Functions and Networks

Generating Functions Definitions Basic Properties Giant Component Component Sizes Useful results Size of the Giant Component A few examples Akerage Component Size

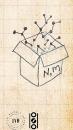

20 0 57 of 60

## $\bigotimes$ We bite harder and use $F_{\rho}(1) = \frac{1}{3}$ to find: $F'_{\rho}(1) = F_R \left( F_{\rho}(1) \right) + F'_{\rho}(1) F'_R \left( F_{\rho}(1) \right)$

4

$$egin{aligned} &=F_R\left(rac{1}{3}
ight)+F_
ho'(1)F_R'\left(rac{1}{3}
ight)\ &=rac{1}{4}+rac{3}{4}rac{1}{32}+F_
ho'(1)rac{3}{2}rac{1}{3}. \end{aligned}$$

4 32

COCONUTS @networksvox

Generating Functions and Networks

Generating Definitions **Basic Properties** Giant Component Condition Component sizes Liseful results Component A few examples Average Component Size

References

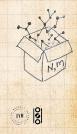

20 0 57 of 60

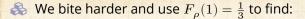

$$F_{\rho}^{\prime}(1)=F_{R}\left(F_{\rho}(1)\right)+F_{\rho}^{\prime}(1)F_{R}^{\prime}\left(F_{\rho}(1)\right)$$

$$=F_R\left(\frac{1}{3}\right)+F'_{\rho}(1)F'_R\left(\frac{1}{3}\right)$$

$$= \frac{1}{4} + \frac{3}{4}\frac{1}{3^2} + F'_{\rho}(1)\frac{3}{2}\frac{1}{3}.$$

\_/ .

#### After some reallocation of objects, we have $F'_{\rho}(1) = \frac{13}{2}$ .

#### COcoNuTS @networksvox

Generating Functions and Networks

Generating Functions Definitions Basic Properties Giant Component Condition Component sizes Useful results Size of the Giant Component A few examples Average Component Size

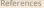

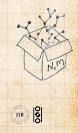

200 57 of 60

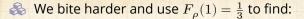

$$F_{\rho}^{\prime}(1)=F_{R}\left(F_{\rho}(1)\right)+F_{\rho}^{\prime}(1)F_{R}^{\prime}\left(F_{\rho}(1)\right)$$

$$=F_R\left(\frac{1}{3}\right)+F'_{\rho}(1)F'_R\left(\frac{1}{3}\right)$$

$$= \frac{1}{4} + \frac{3}{4} \frac{1}{3^2} + F'_{\rho}(1) \frac{3}{2} \frac{1}{3}.$$

\_/ .

After some reallocation of objects, we have  $F'_{o}(1) = \frac{13}{2}$ .

Finally: 
$$\langle n \rangle = F'_{\pi}(1) = F_{P}\left(\frac{1}{3}\right) + \frac{13}{2}F'_{P}\left(\frac{1}{3}\right)$$

#### COcoNuTS @networksvox

Generating Functions and Networks

Generating Functions Definitions Basic Properties Giant Component Condinion Component sizes Useful results Size of the Giant Component A few examples Average Component Size

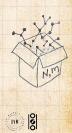

990 57 of 60

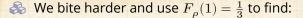

$$F_{\rho}^{\prime}(1)=F_{R}\left(F_{\rho}(1)\right)+F_{\rho}^{\prime}(1)F_{R}^{\prime}\left(F_{\rho}(1)\right)$$

$$=F_R\left(\frac{1}{3}\right)+F'_{\rho}(1)F'_R\left(\frac{1}{3}\right)$$

$$= \frac{1}{4} + \frac{3}{4}\frac{1}{3^{2}} + F_{\rho}'(1)\frac{3}{2}\frac{1}{3}.$$

1 -

After some reallocation of objects, we have  $F'_{o}(1) = \frac{13}{2}$ .

Finally: 
$$\langle n \rangle = F'_{\pi}(1) = F_{P}\left(\frac{1}{3}\right) + \frac{13}{2}F'_{P}\left(\frac{1}{3}\right)$$
  
=  $\frac{1}{2}\frac{1}{3} + \frac{1}{2}\frac{1}{3^{3}} + \frac{13}{2}\left(\frac{1}{2} + \frac{\cancel{3}}{2}\frac{1}{3\cancel{4}}\right)$ 

COCONUTS @networksvox

Generating Functions and Networks

Generating Definitions **Basic Properties** Giant Component Condition Component sizes Useful results Component A few examples Average Component Size

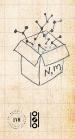

DQ @ 57 of 60

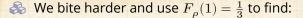

$$F'_{\rho}(1) = F_{R}\left(F_{\rho}(1)\right) + F'_{\rho}(1)F'_{R}\left(F_{\rho}(1)\right)$$

$$=F_R\left(\frac{1}{3}\right)+F'_\rho(1)F'_R\left(\frac{1}{3}\right)$$

$$= \frac{1}{4} + \frac{3}{4}\frac{1}{3^2} + F'_{\rho}(1)\frac{3}{2}\frac{1}{3}.$$

2 .

d a

After some reallocation of objects, we have  $F'_{\rho}(1) = \frac{13}{2}$ .

Finally: 
$$\langle n \rangle = F'_{\pi}(1) = F_P\left(\frac{1}{3}\right) + \frac{13}{2}F'_P\left(\frac{1}{3}\right)$$
$$= \frac{1}{2}\frac{1}{3} + \frac{1}{2}\frac{1}{3^3} + \frac{13}{2}\left(\frac{1}{2} + \frac{\cancel{3}}{2}\frac{1}{3\cancel{2}}\right) = \frac{5}{27} + \frac{13}{3}$$

COcoNuTS @networksvox

Generating Functions and Networks

Generating Functions Definitions Basic Properties Giant Component Condinion Component Size of the Giant Component A few examples Average Component Size

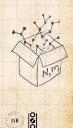

DQC 57 of 60

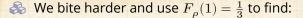

$$F'_{\rho}(1) = F_{R}\left(F_{\rho}(1)\right) + F'_{\rho}(1)F'_{R}\left(F_{\rho}(1)\right)$$

$$=F_R\left(\frac{1}{3}\right)+F'_\rho(1)F'_R\left(\frac{1}{3}\right)$$

$$= \frac{1}{4} + \frac{3}{4}\frac{1}{3^2} + F'_{\rho}(1)\frac{3}{2}\frac{1}{3}.$$

2 .

d a

After some reallocation of objects, we have  $F'_{\rho}(1) = \frac{13}{2}$ .

Finally: 
$$\langle n \rangle = F'_{\pi}(1) = F_P\left(\frac{1}{3}\right) + \frac{13}{2}F'_P\left(\frac{1}{3}\right)$$
  
=  $\frac{1}{2}\frac{1}{3} + \frac{1}{2}\frac{1}{3^3} + \frac{13}{2}\left(\frac{1}{2} + \frac{3}{2}\frac{1}{3^2}\right) = \frac{5}{27} + \frac{13}{3} = \frac{122}{27}$ 

#### COcoNuTS @networksvox

Generating Functions and Networks

Generating Functions Definitions Basic Properties Giant Component Condinion Component sizes Useful results Size of the Giant Component A few examples Average Component Size

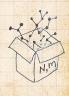

うへで 57 of 60

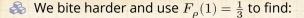

$$F_{\rho}^{\prime}(1)=F_{R}\left(F_{\rho}(1)\right)+F_{\rho}^{\prime}(1)F_{R}^{\prime}\left(F_{\rho}(1)\right)$$

$$=F_R\left(\frac{1}{3}\right)+F'_{\rho}(1)F'_R\left(\frac{1}{3}\right)$$

$$= \frac{1}{4} + \frac{3}{4}\frac{1}{3^2} + F'_{\rho}(1)\frac{3}{2}\frac{1}{3}.$$

\_/ .

After some reallocation of objects, we have  $F'_{\rho}(1) = \frac{13}{2}$ .

Finally: 
$$\langle n \rangle = F'_{\pi}(1) = F_P\left(\frac{1}{3}\right) + \frac{13}{2}F'_P\left(\frac{1}{3}\right)$$
  
=  $\frac{1}{2}\frac{1}{3} + \frac{1}{2}\frac{1}{3^3} + \frac{13}{2}\left(\frac{1}{2} + \frac{3}{2}\frac{1}{3^2}\right) = \frac{5}{27} + \frac{13}{3} = \frac{122}{27}$ 

🚳 So, kinda small.

2

COcoNuTS @networksvox

Generating Functions and Networks

Generating Functions Definitions Basic Properties Giant Component Condition Component sizes Useful results Size of the Giant Component A few examples Average Component Size

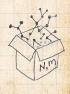

الله الح

Generating functions allow us to strangely calculate features of random networks.

#### COcoNuTS @networksvox

Generating Functions and Networks

Generating Functions Definitions Basic Properties Giant Component Condition Component sizes Useful results Size of the Giant Component A few examples Akerage Component Size

References

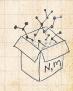

200 58 of 60

Generating functions allow us to strangely calculate features of random networks.
 They're a bit scary and magical.

COcoNuTS @networksvox

Generating Functions and Networks

Generating Functions Definitions Basic Properties Giant Component Condition Component sizes Useful results Size of the Giant Component A few examples Average Component Size

References

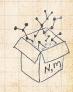

20 0 58 of 60

Generating functions allow us to strangely calculate features of random networks.

line a bit scary and magical.

We'll find generating functions useful for contagion. COcoNuTS @networksvox

Generating Functions and Networks

Generating Functions Definitions Basic Properties Giant Component Component sizes Useful results Size of the Giant Component A few examples Average Component Size

......

References

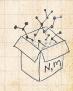

2 C 58 of 60

Generating functions allow us to strangely calculate features of random networks.

- line a bit scary and magical.
- We'll find generating functions useful for contagion.
- But we'll also see that more direct, physics-bearing calculations are possible.

COcoNuTS @networksvox

Generating Functions and Networks

Generating Functions Definitions Basic Properties Glant Component Condition Component sizes Usfall results Size of the Glant Component A few examples Average Component Size

References

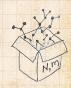

### Neural reboot (NR):

#### **Elevation:**

COcoNuTS @networksvox

Generating Functions and Networks

Generating Functions Definitions Basic Properties Giant Component Condition Component sizes Useful results Size of the Giant Component A few examples Average Component Size

References

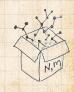

https://www.youtube.com/watch?v=bGBoZbT7cR8?rel=0

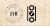

20 0 59 of 60

### **References** I

# H. S. Wilf. <u>Generatingfunctionology</u>. A K Peters, Natick, MA, 3rd edition, 2006. pdf

#### COcoNuTS @networksvox

Generating Functions and Networks

Generating Functions Definitions Basic Properties Giant Component Component sizes Useful results Size of the Giant Component A few examples Average Component Size

References

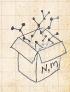

20 00 60 of 60

WN OS